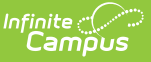

## **Student Record Collection (SRC) (Virginia) [.2243 - .2319]**

Last Modified on 08/29/2023 9:35 am CDT

You are viewing a previous version of this article. See Student Record Collection (SRC) (Virginia) for the most current information.

[Report](http://kb.infinitecampus.com/#report-logic) Logic | [Extract](http://kb.infinitecampus.com/#extract-fields) Fields | Extract [Layouts](http://kb.infinitecampus.com/#extract-layouts)

**Classic View:** VA State Reporting > Student Record Collection

**Search Terms:** Student Record Collection

The Student Record Collection combines multiple data collections to assist schools in NCLB reporting requirements. This report is submitted five times during the school year.

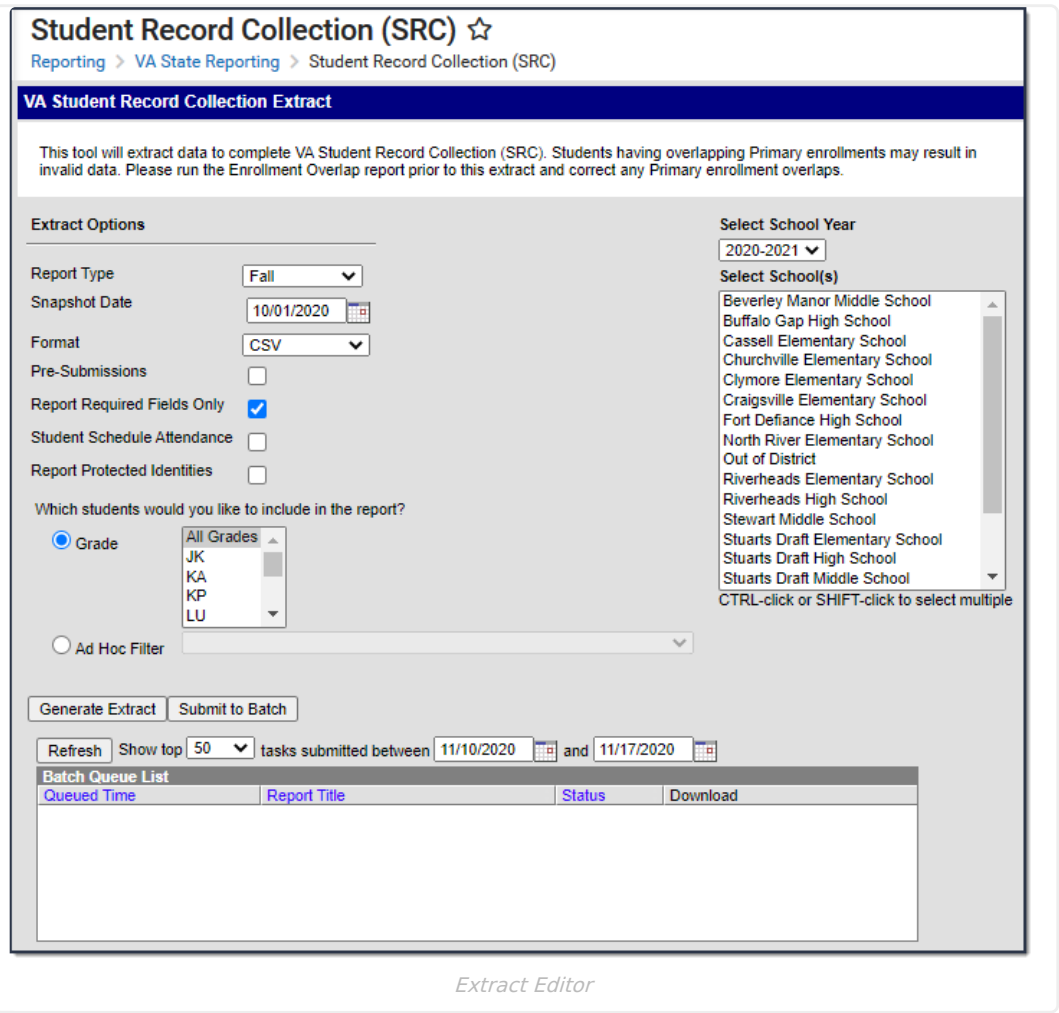

# **Report Logic**

One Primary enrollment reports per student. Students report when the **SRC No Show** checkbox is marked on their enrollment.

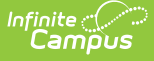

- If a student has multiple primary enrollments in a single calendar, the information may be compiled into a single record.
	- The following fields must be the same across all enrollments in the calendar. If the records are combined, the single record reports the SUM of all attendance.
	- Responsible Division Number
	- Responsible School Number
	- o Serving Division Code
	- o Serving School Code
	- <sup>o</sup> Grade
	- o Primary Disability
	- Tuition Paid
	- Non-public student FTE
- If the records are combined, the Entry Code and Entry Date fields report from the earliest enrollment.
- If any enrollment prior to the report effective date has a positive value (True/Yes), the field is reported as true in the single combined record. For example, if multiple enrollments exist for the 19-20 school year and one of those enrollments has Foster Care  $=$  Y then the combined record for the 19-20 SRC would report "Y" for Foster Care.

Only enrollments from the reporting year are considered. The student who reported "Y" for Foster Care in 19-20 would not report a "Y" in 20-21 unless a 20-21 enrollment indicates the student continued in Foster Care.

If a student has multiple enrollments that generate multiple SRC records, Campus only counts the days present or absent for the instructional days within that enrollment's start and end dates or the Effective Date of report generation if the Enrollment End Date is null. Absent days are only counted and reported in the SRC record for that enrollment.

The following scenario is considered bad data and the district should mark enrollments as Primary/Secondary or remove the duplicate enrollments.

If the enrollments have the same start date and end date (or the end date is NULL), then one record reports from the highest enrollment ID.

If a student has multiple overlapping primary enrollments, the following logic applies: The state allows multiple records if a student has a change in Grade Level, KG half day, Tuition Paid or non-public FTE. Campus generates the second record when these changes occur. However, a change in GED program does not generate a second record in Campus and must be a manually entered by the district.

Report includes full and part time students, as well as preschool, special education and local and regional jails.

Dec 1 Count records only reports when the student has an Active Status Code of A, a locked IEP, and an active Enrollment.

When the student withdraws prior to the Snapshot Date entered and has a locked plan active during the Snapshot Date, a record reports for that student as normal.

Only graduates who earned a diploma during the summer school session reports in the Summer reporting period.

Enrollments, Calendar, or Grade Levels marked as State Exclude are not be included in the extract.

Enrollments where the **SRC Exclude** checkbox is marked are also excluded.

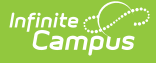

- No Shows/Summer Withdrawals report enrollment end information when ALL of the following criteria are met.
- Enrollment End Date is before the first instructional day and on/after the Calendar Start Date.
	- The student does not have an active enrollment
	- after the enrollment marked as No Show, and
	- o on/before the report generation Snapshot Date.

If the student has an enrollment(s) not marked No Show after the enrollment marked as No Show and the enrollment Start Date is before or on the report's Snapshot Date, Campus reports the enrollment marked as No Show and one record for any enrollment that occurs before you generate the report.

#### **Truancy Logic**

- Truancy records do not report when the start date is not within the reporting school year term dates, even if truancy record has no end date.
- To report, the truancy record start date must be on or before the report generation Snapshot Date.

#### **Primary Disability Logic**

The following logic pertains to the Primary Disability field. See the Report Layout section for additional information.

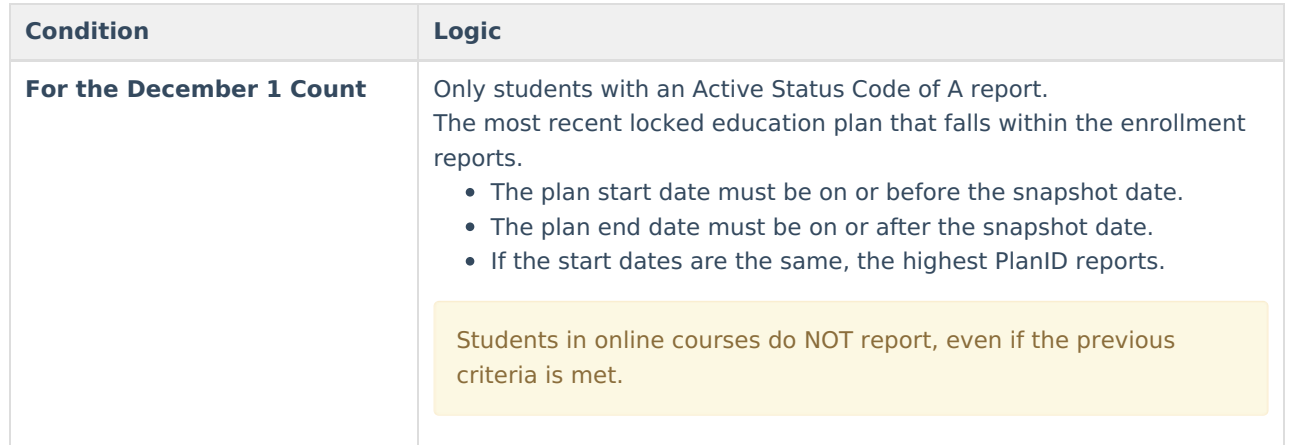

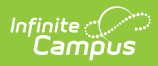

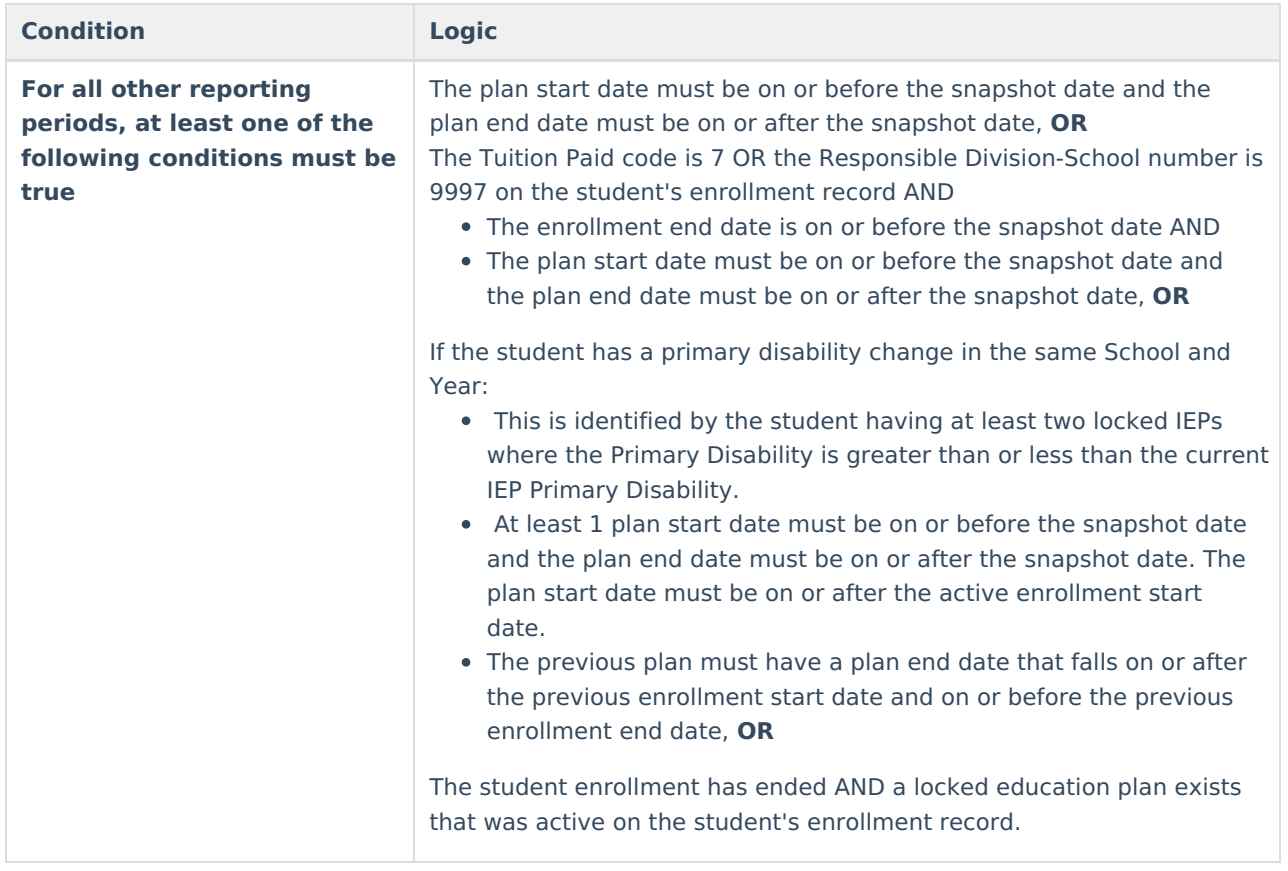

# **Extract Fields**

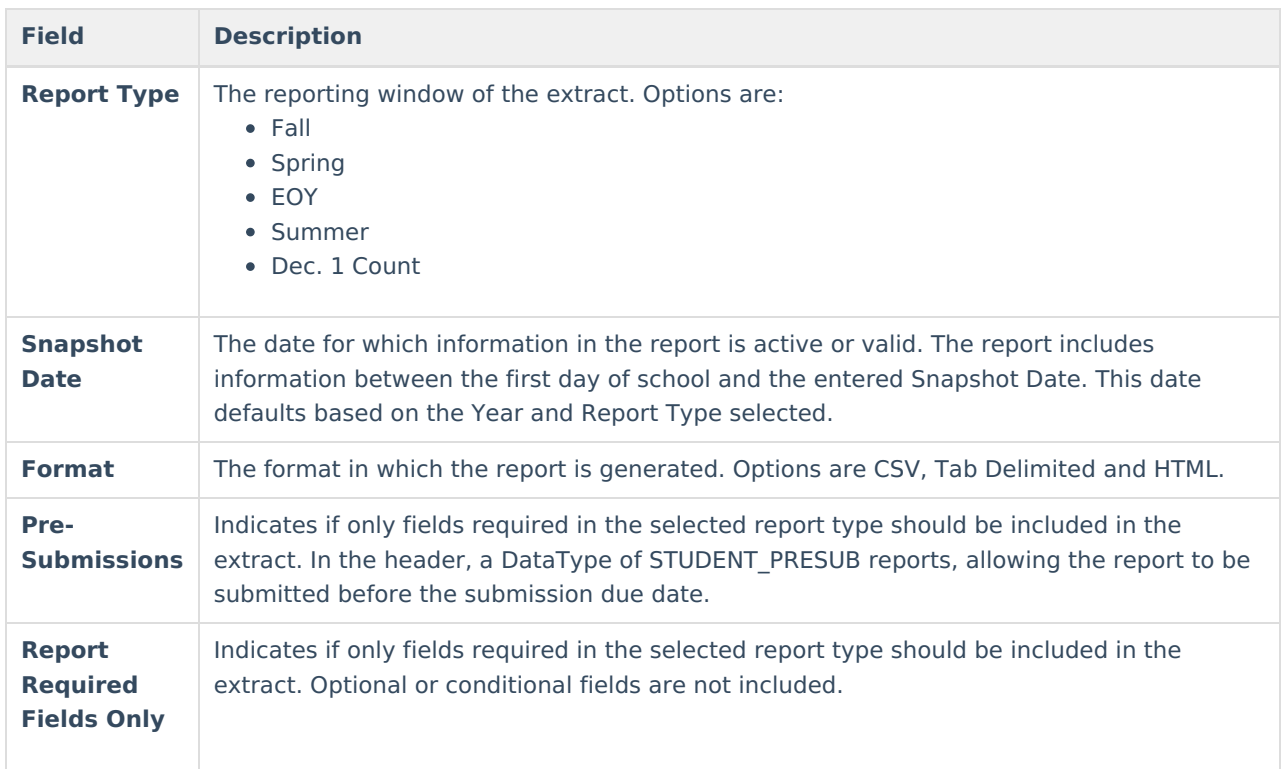

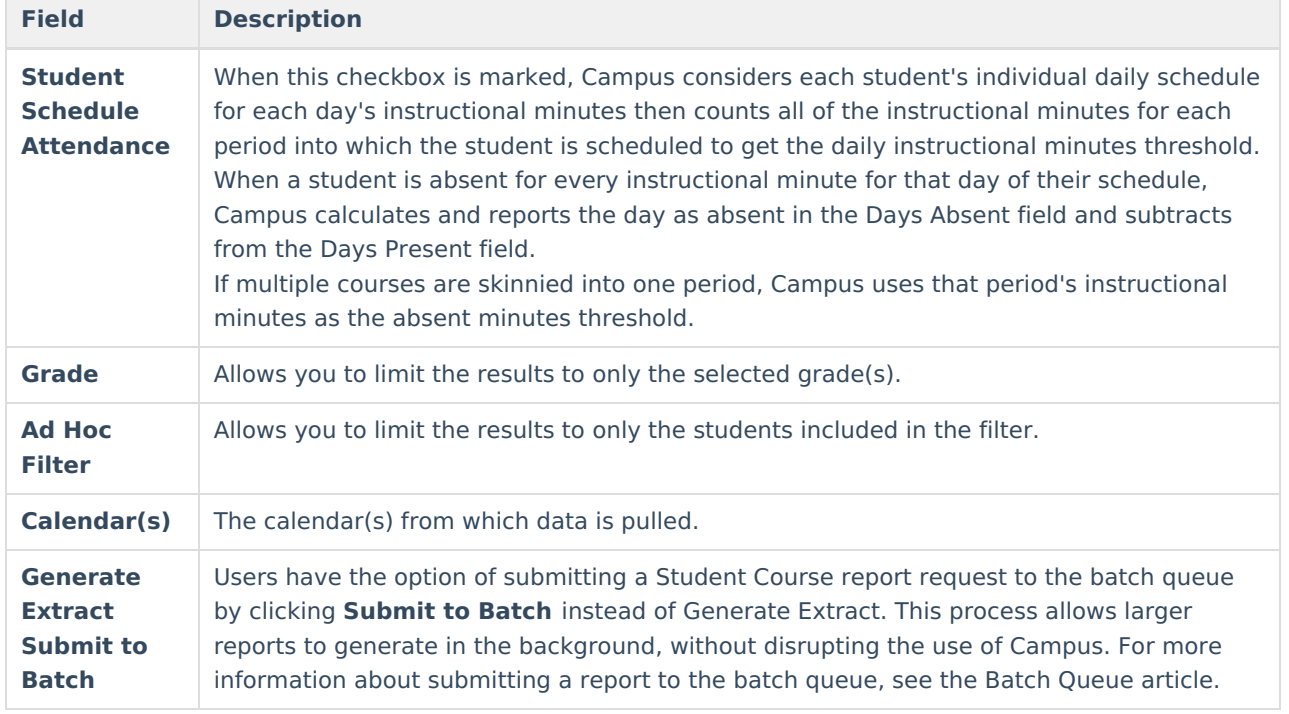

# **Extract Layouts**

Not all fields are reported in each of the Report Types. If a field is not required for the selected Report Type, it reports as blank. Mark the **Report Required Fields Only** to report only fields required for the Report Type.

### **Header**

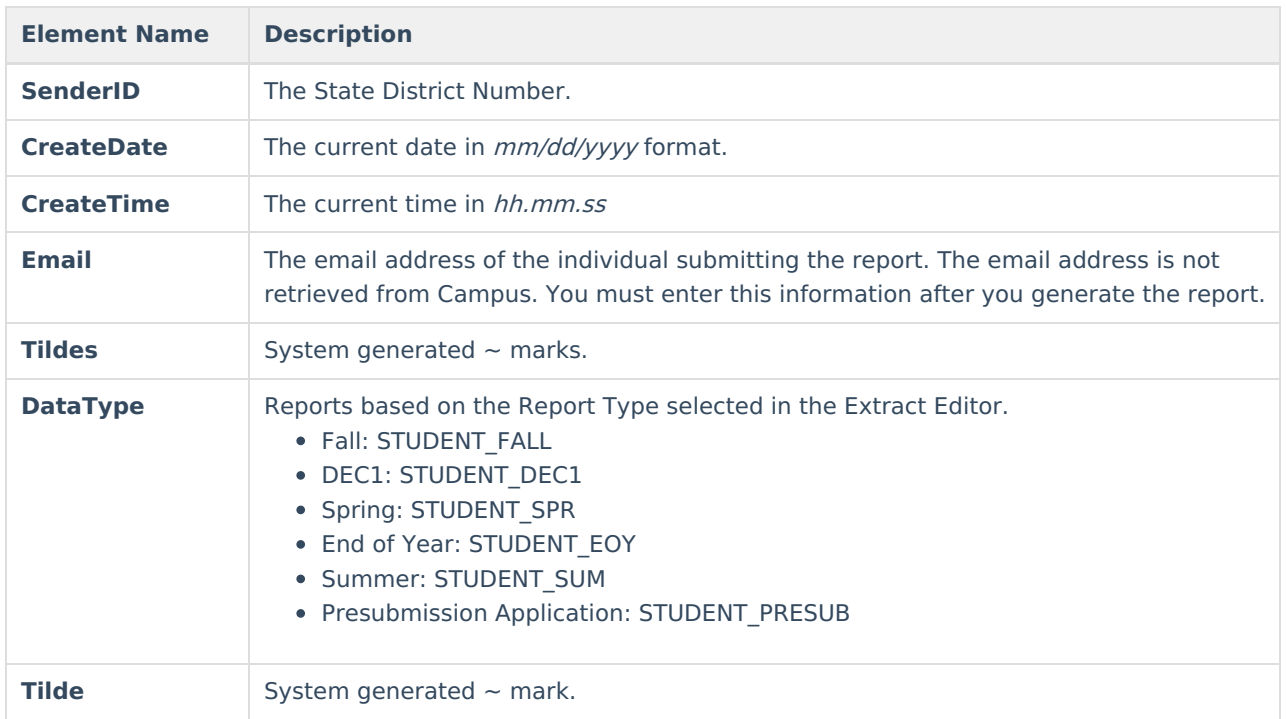

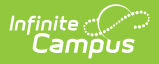

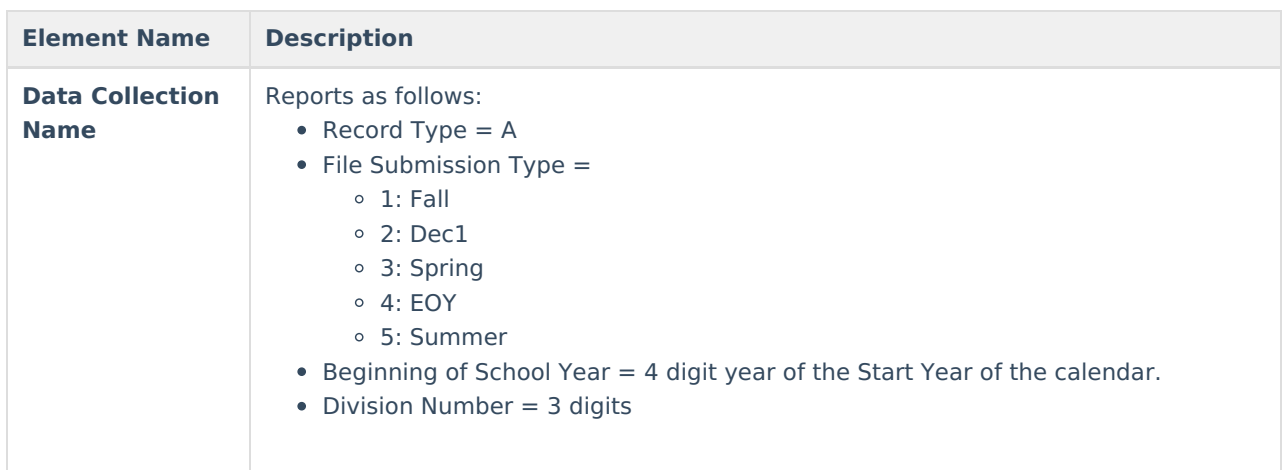

## **Report Layout**

The state assigned code which designates a Head Start Program.

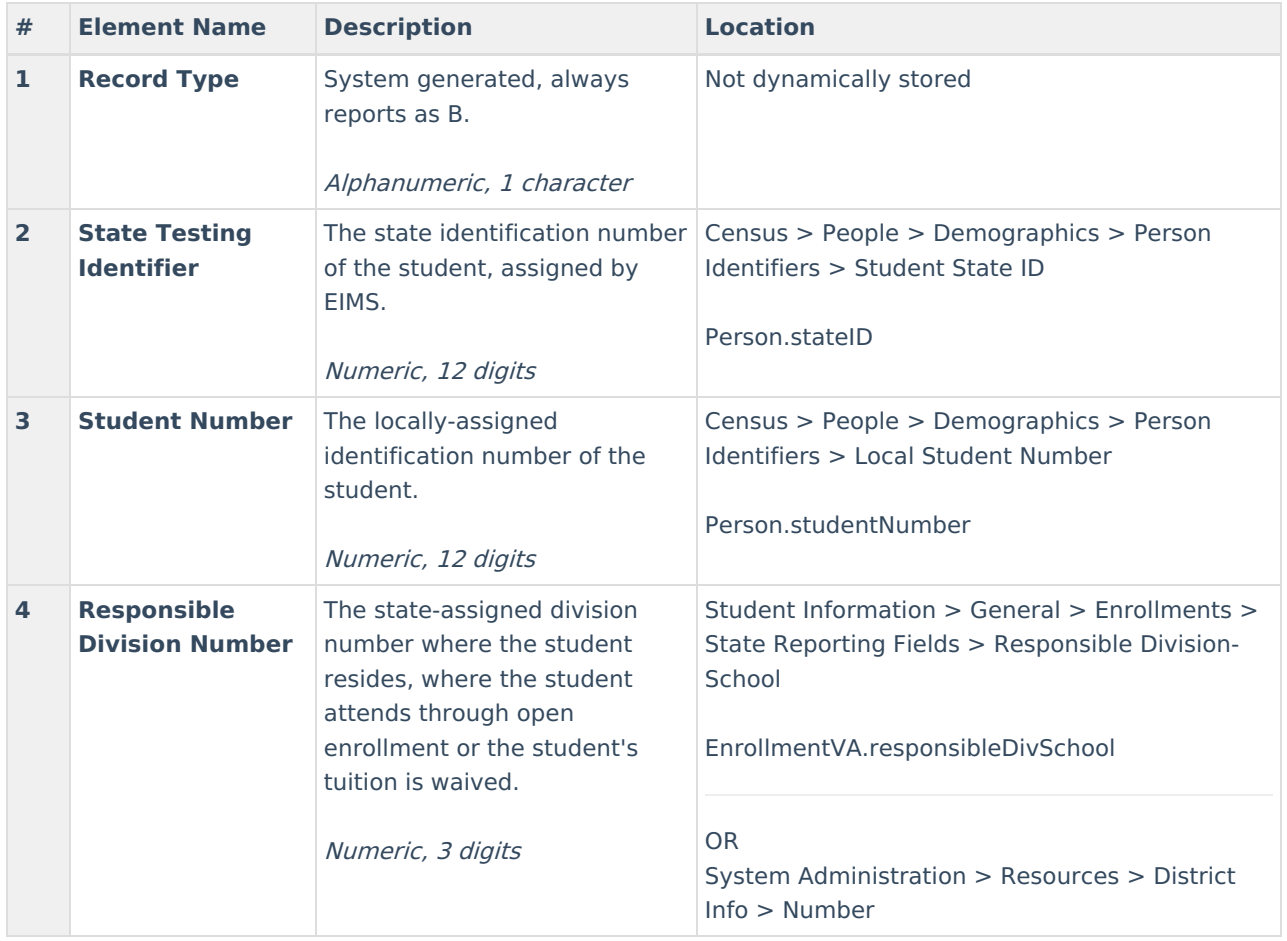

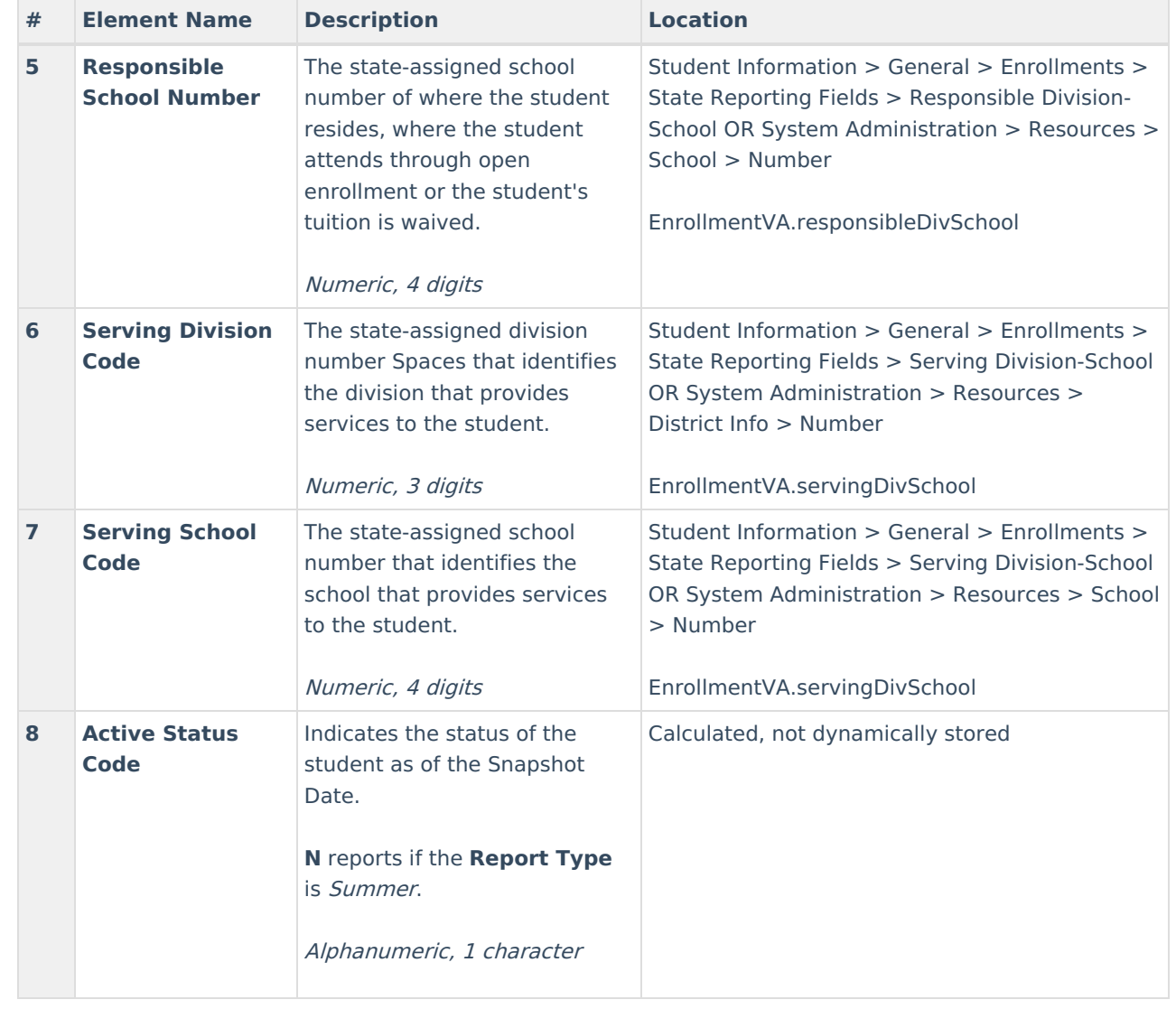

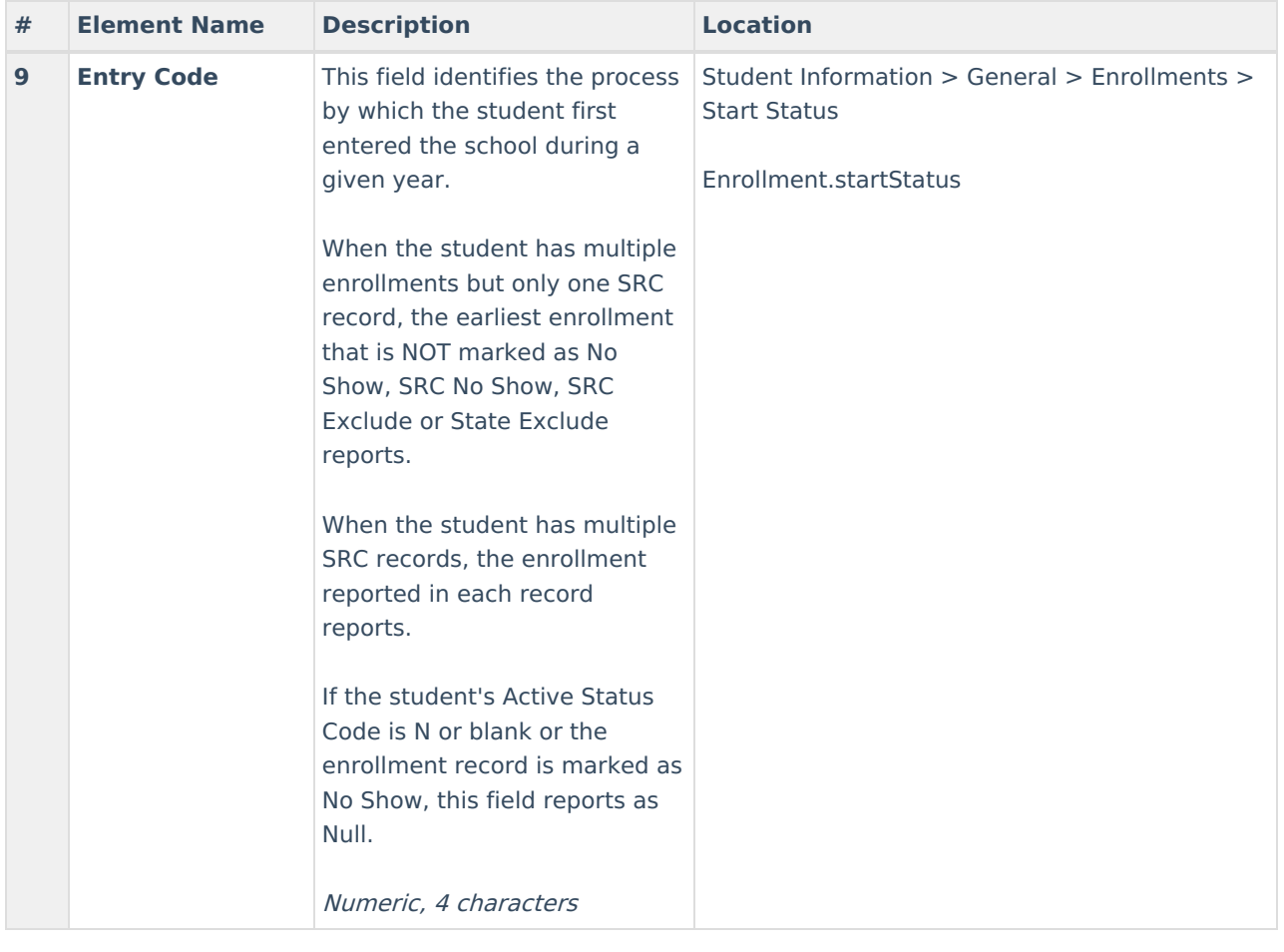

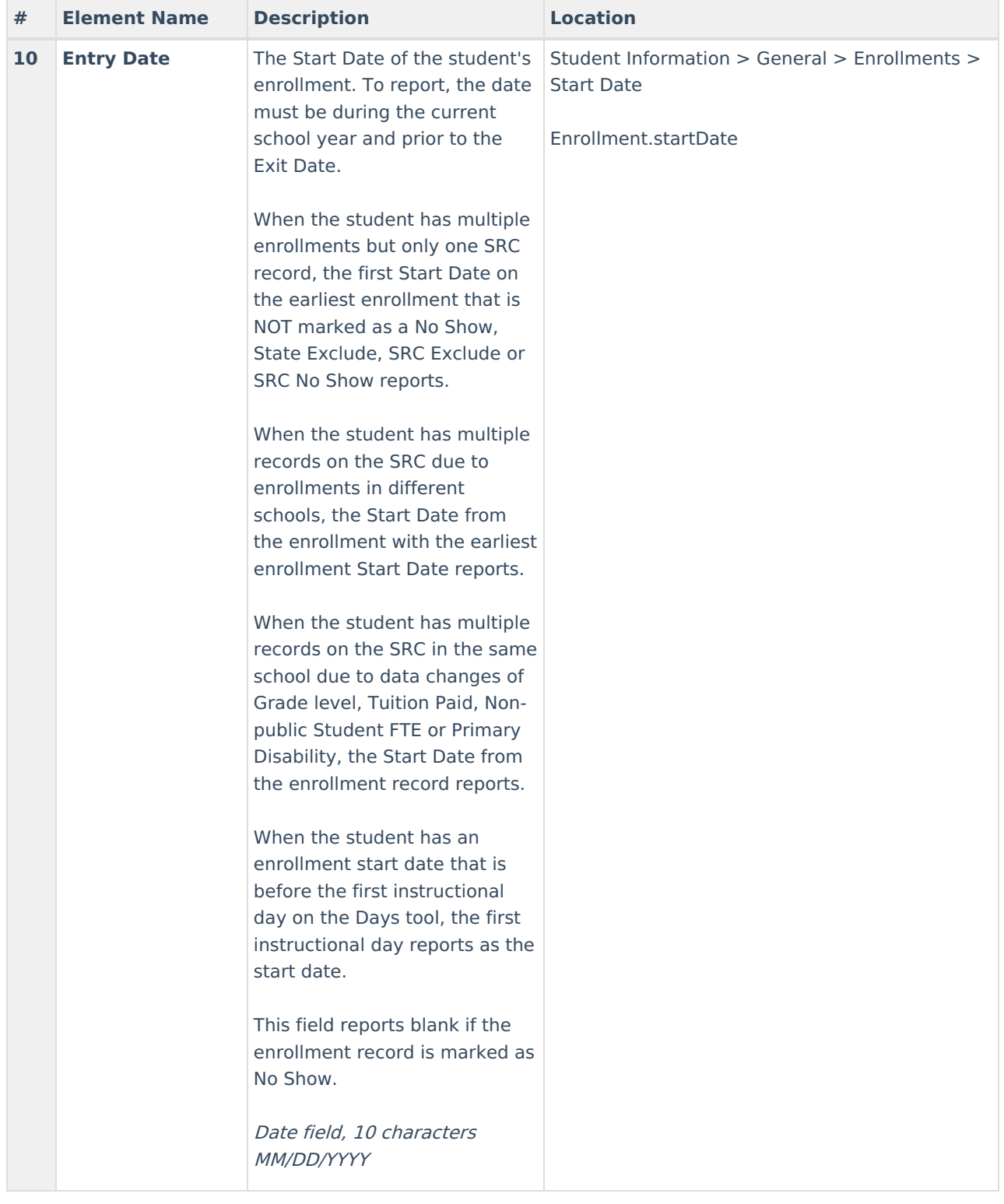

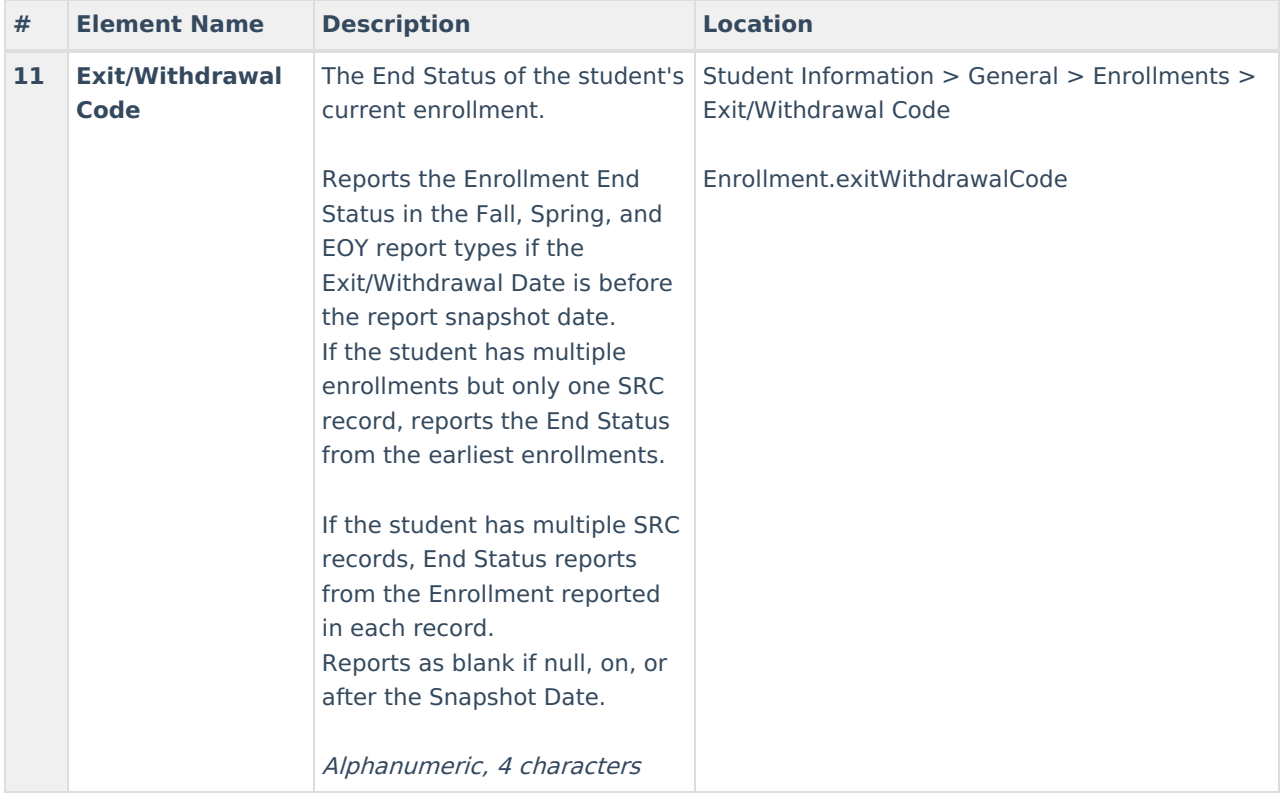

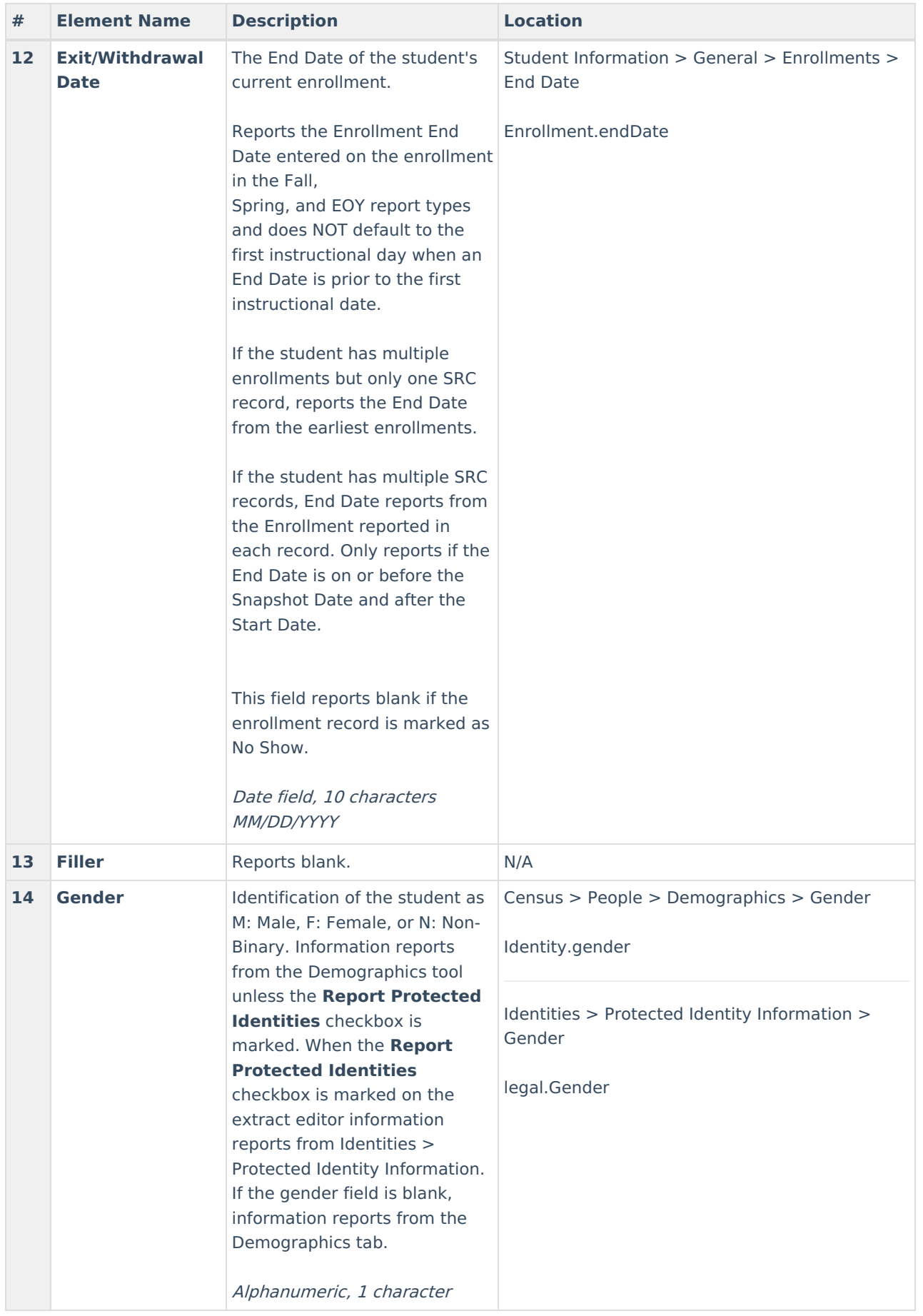

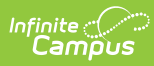

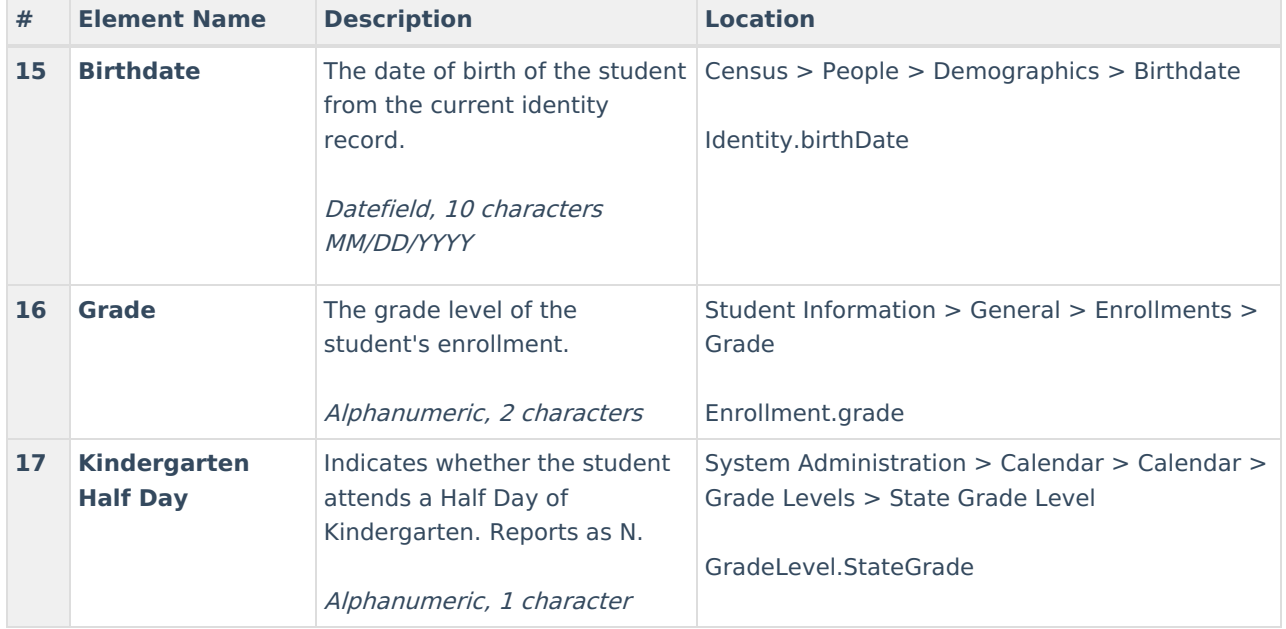

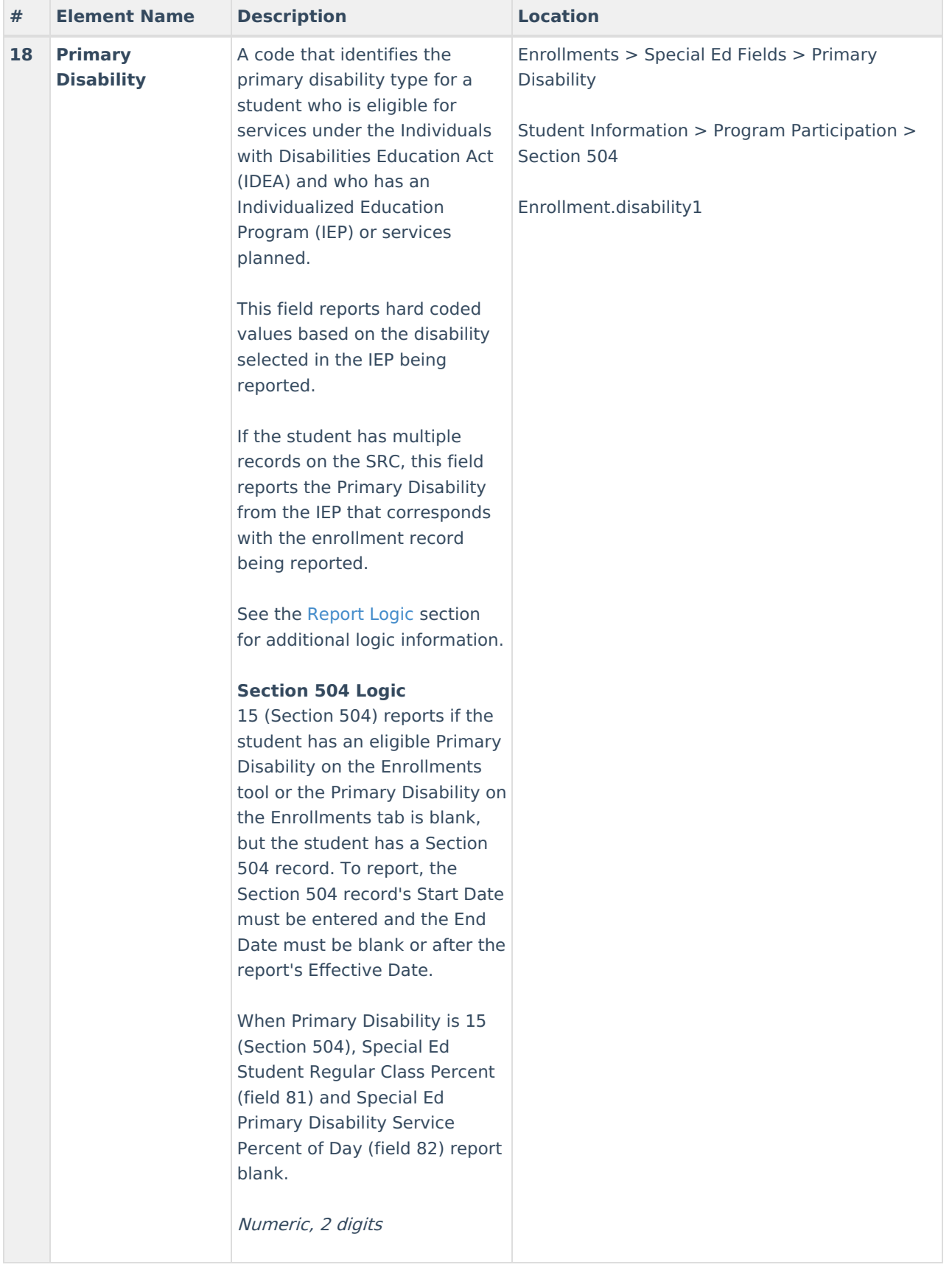

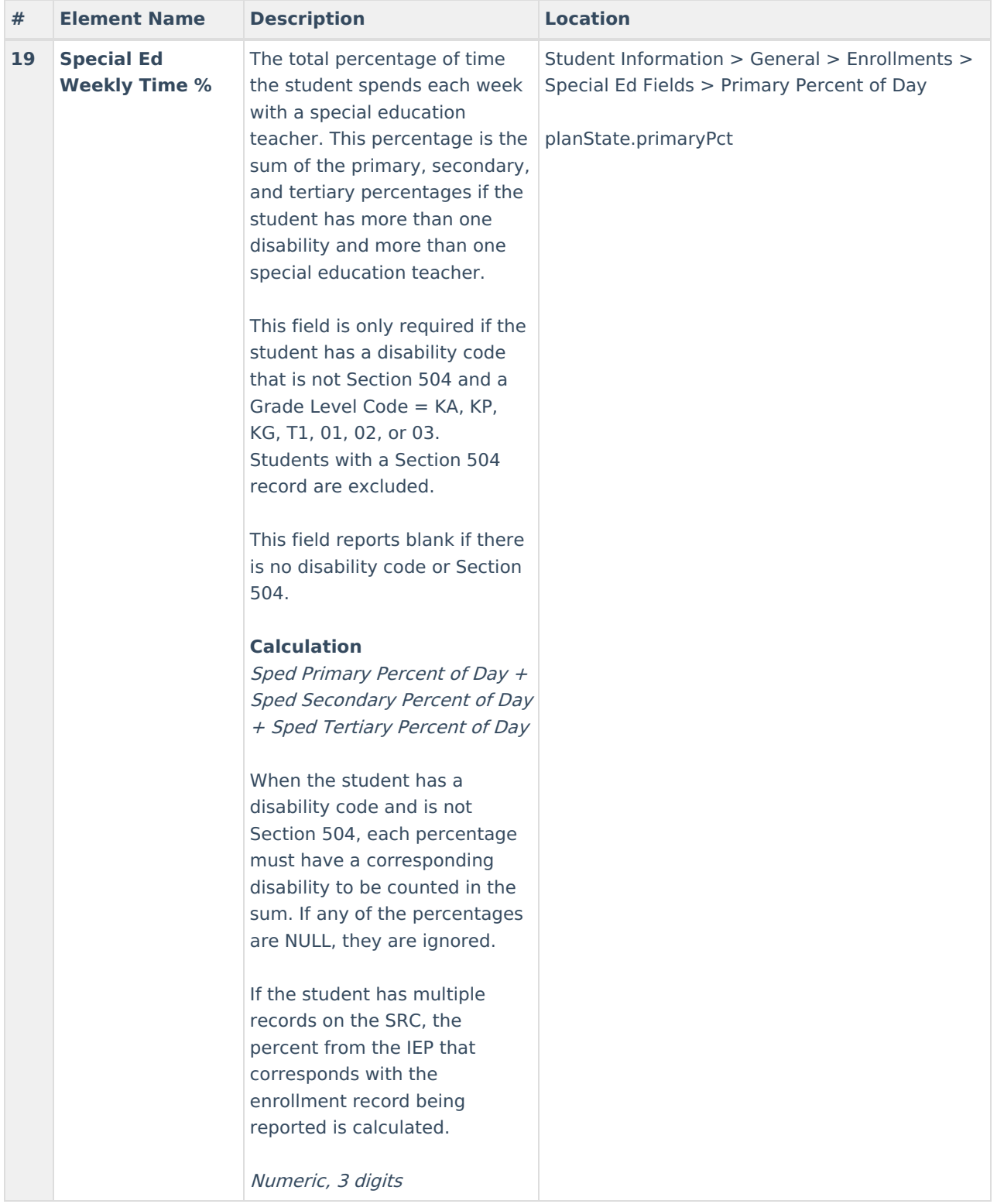

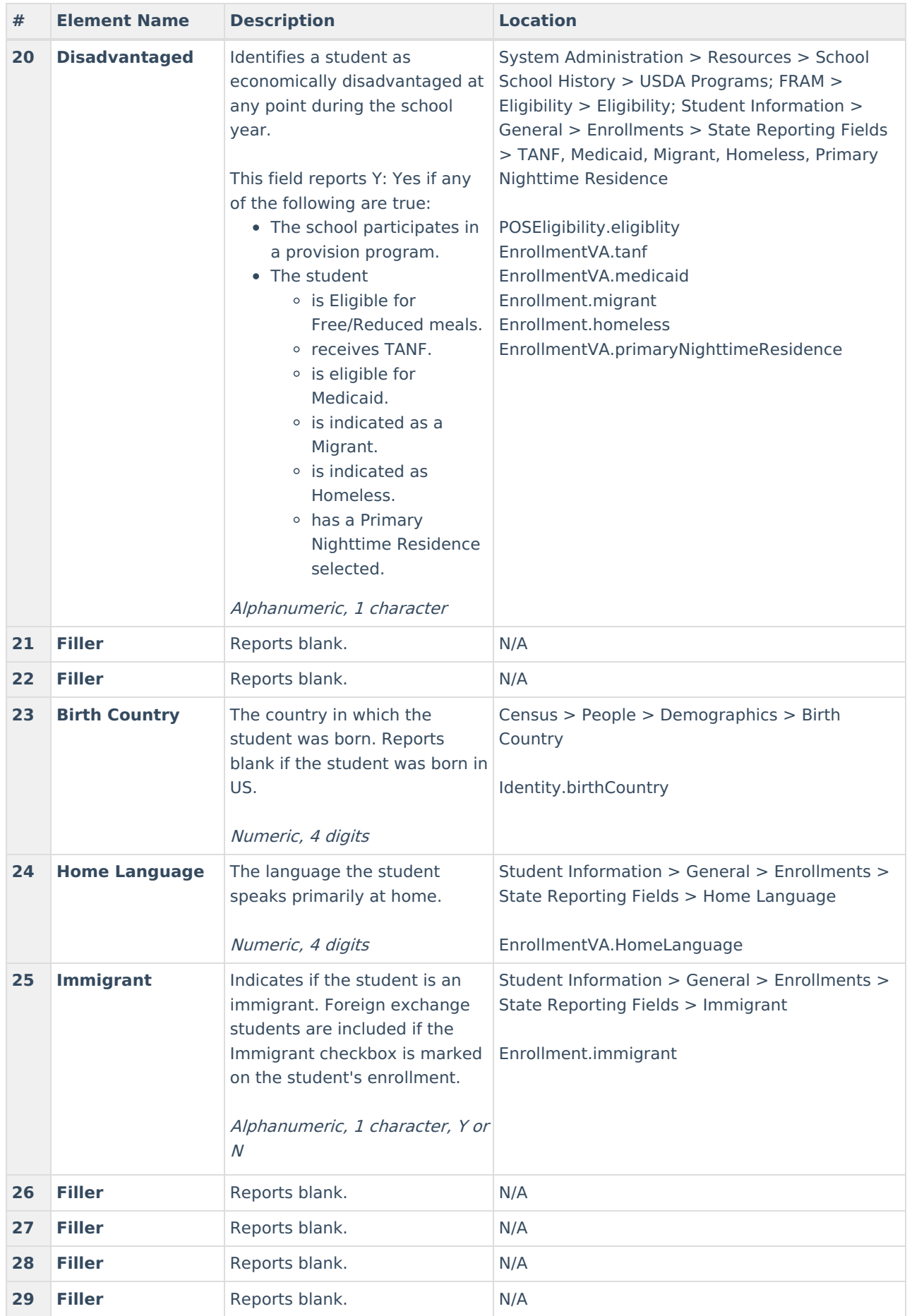

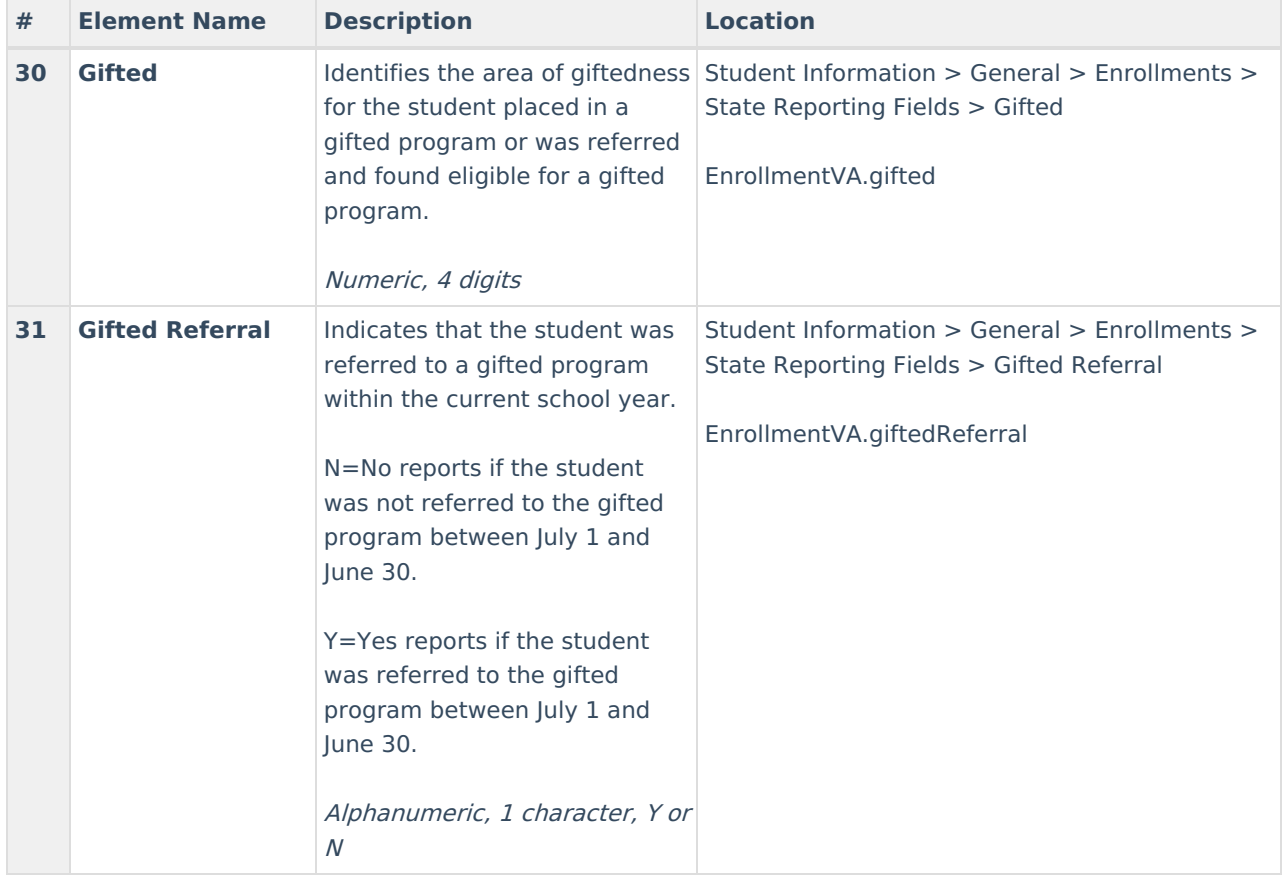

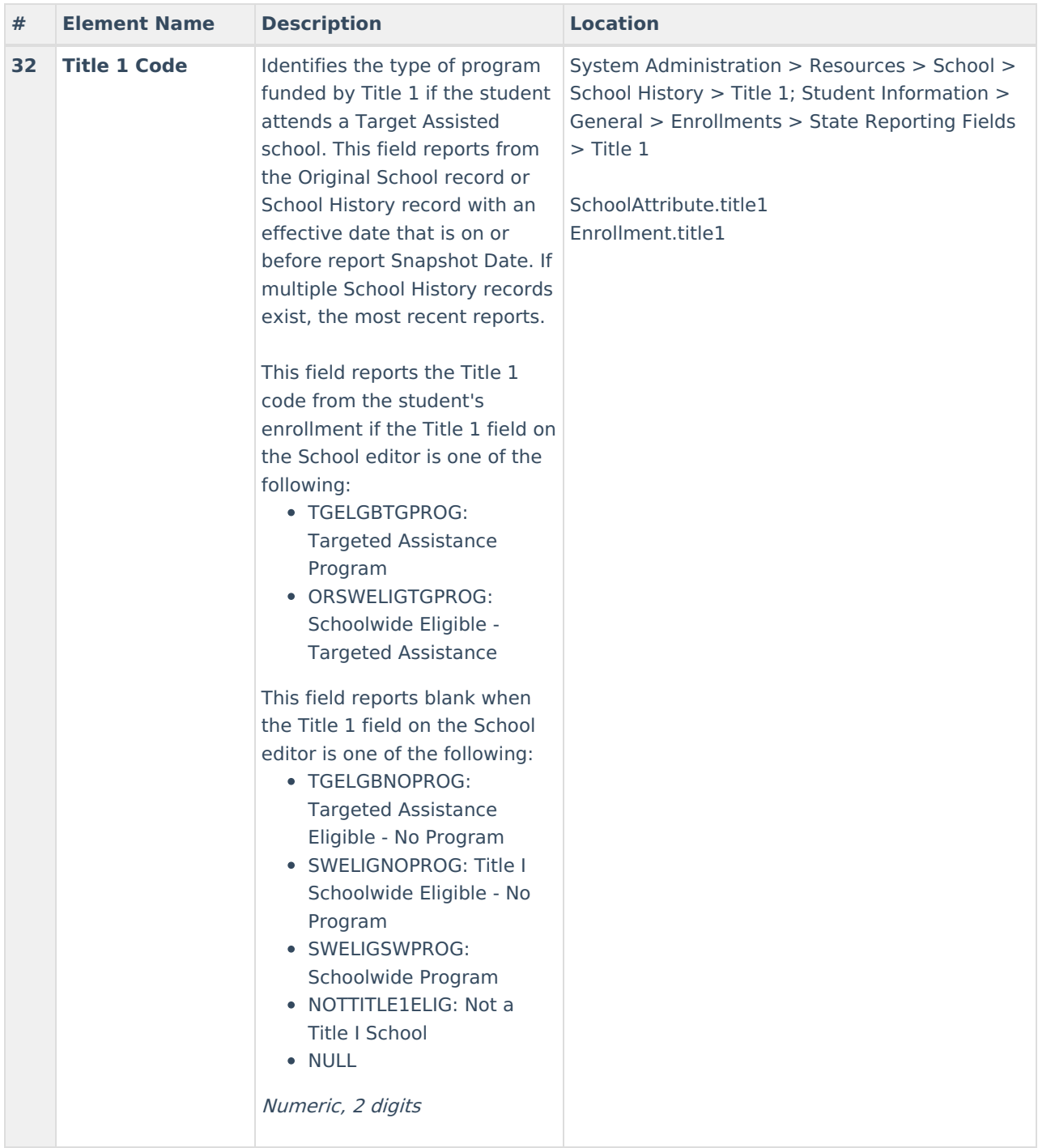

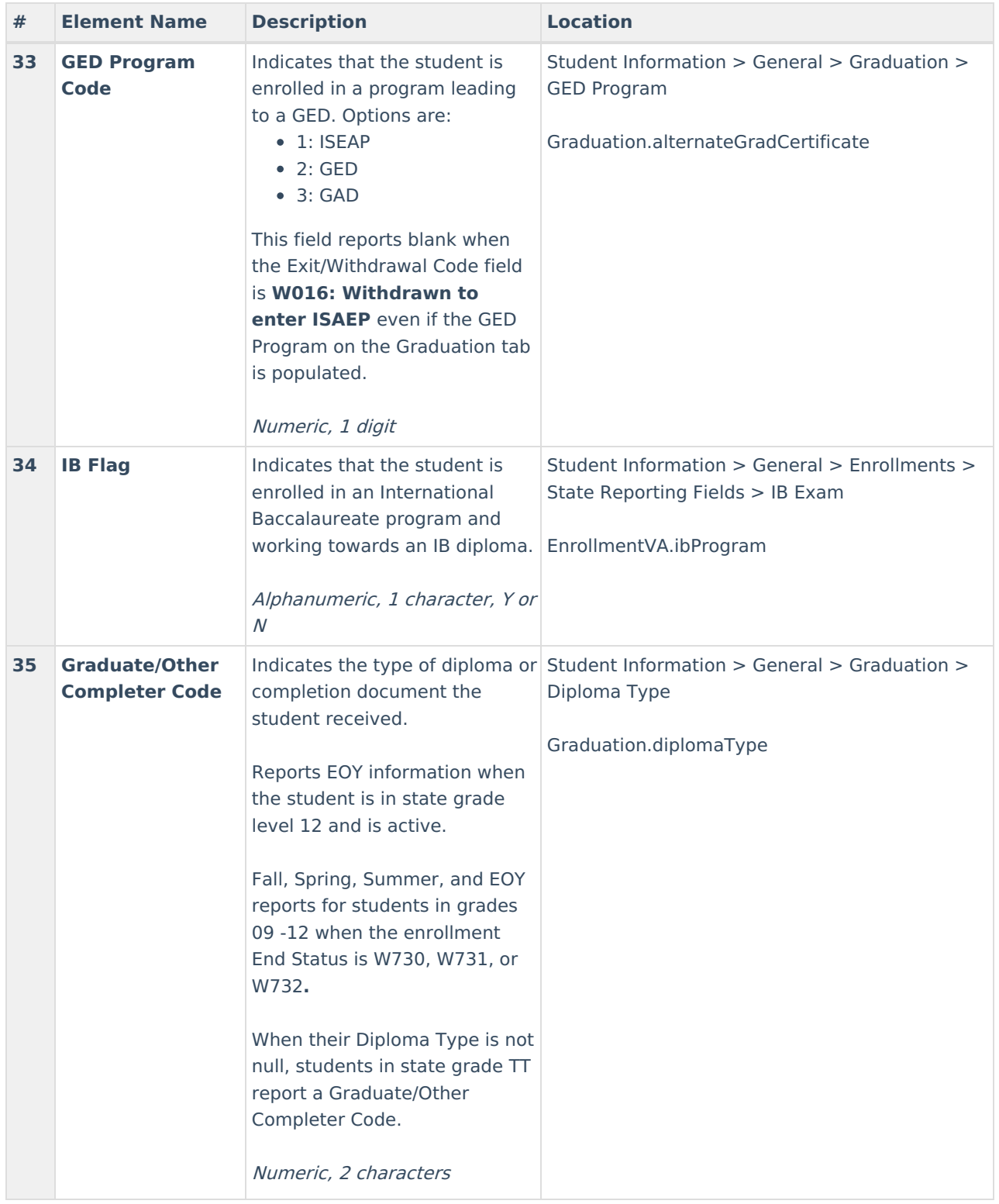

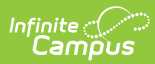

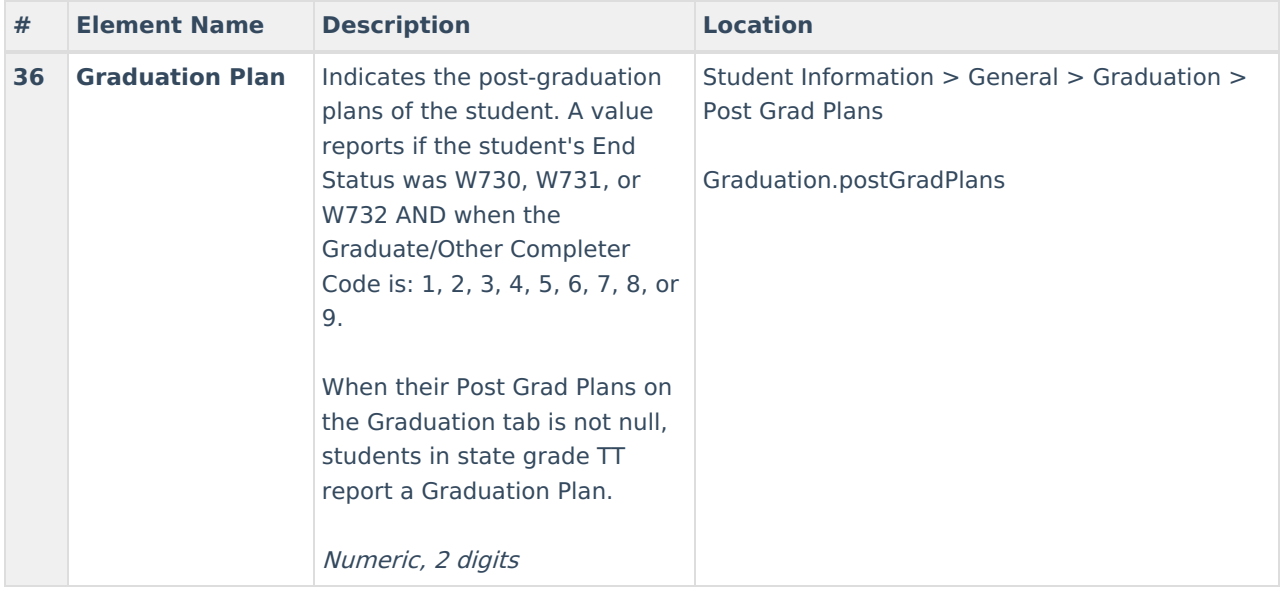

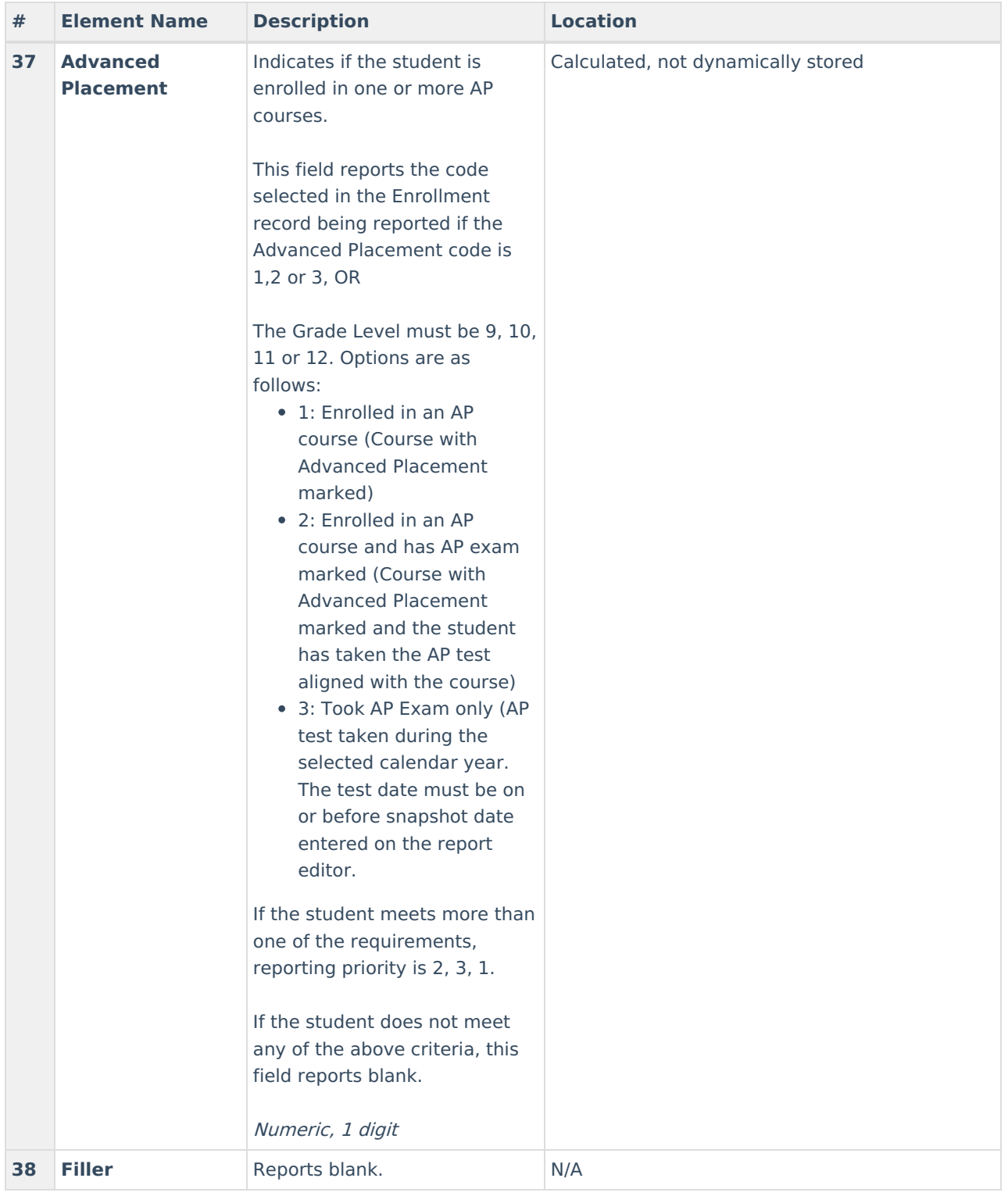

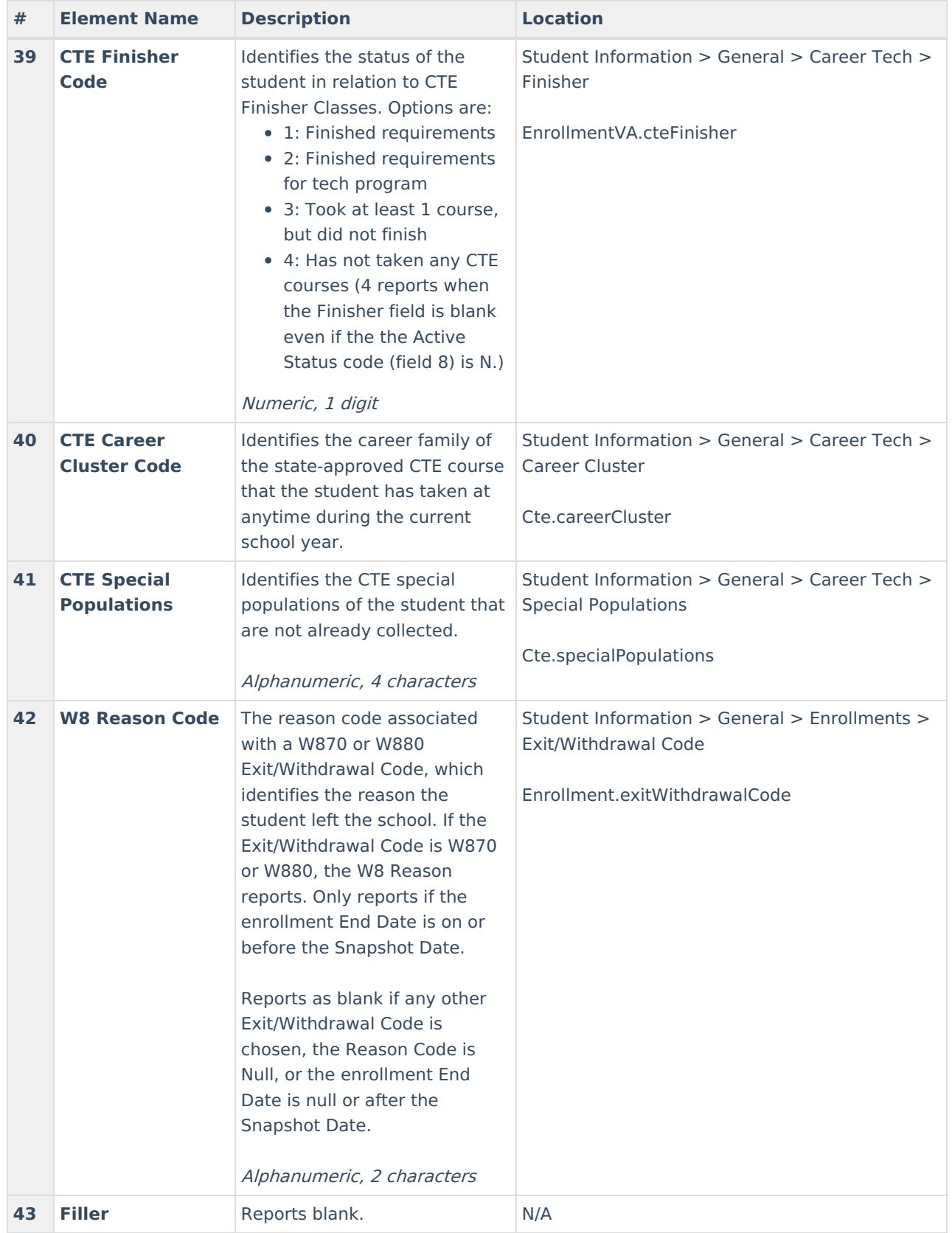

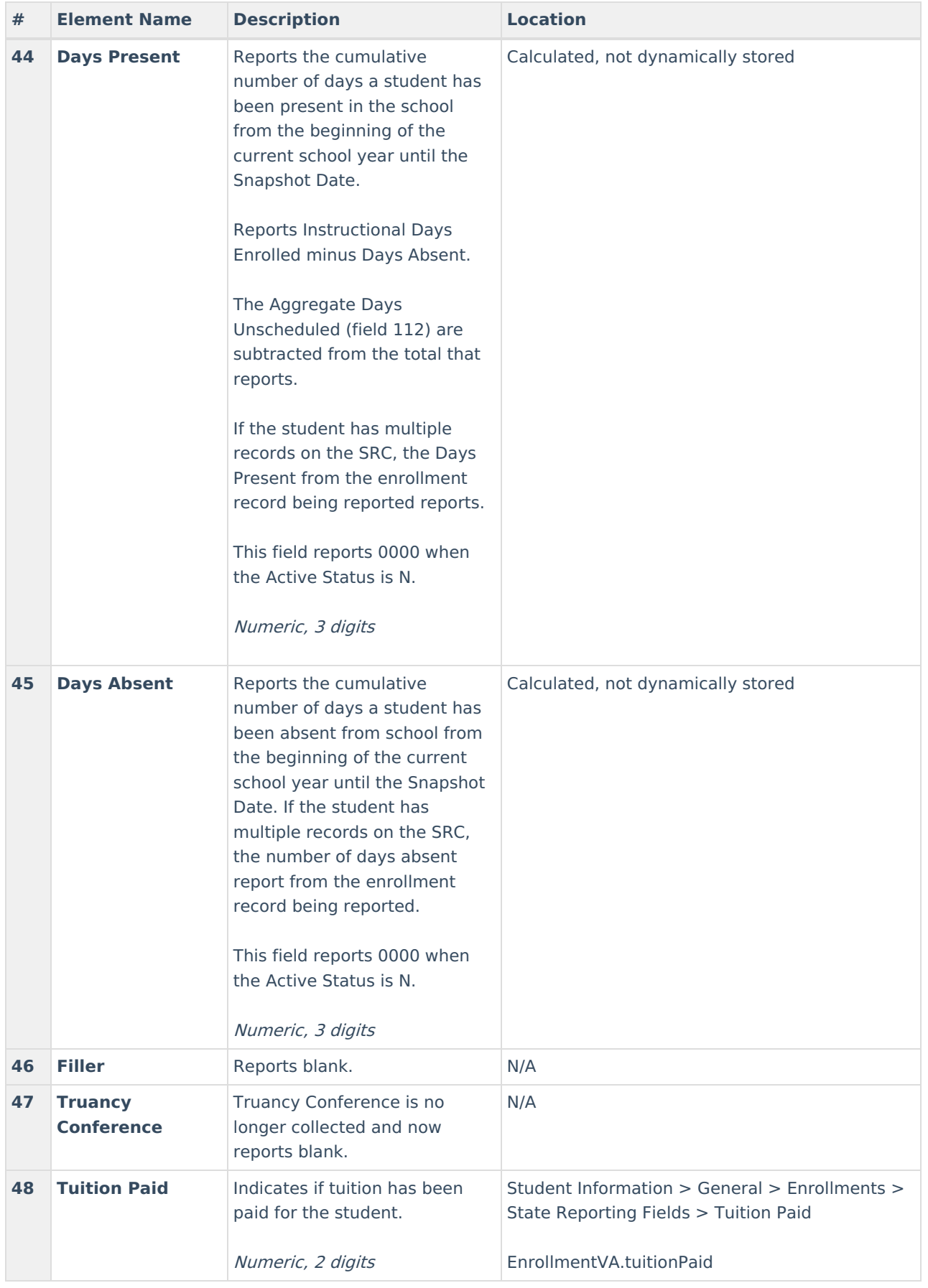

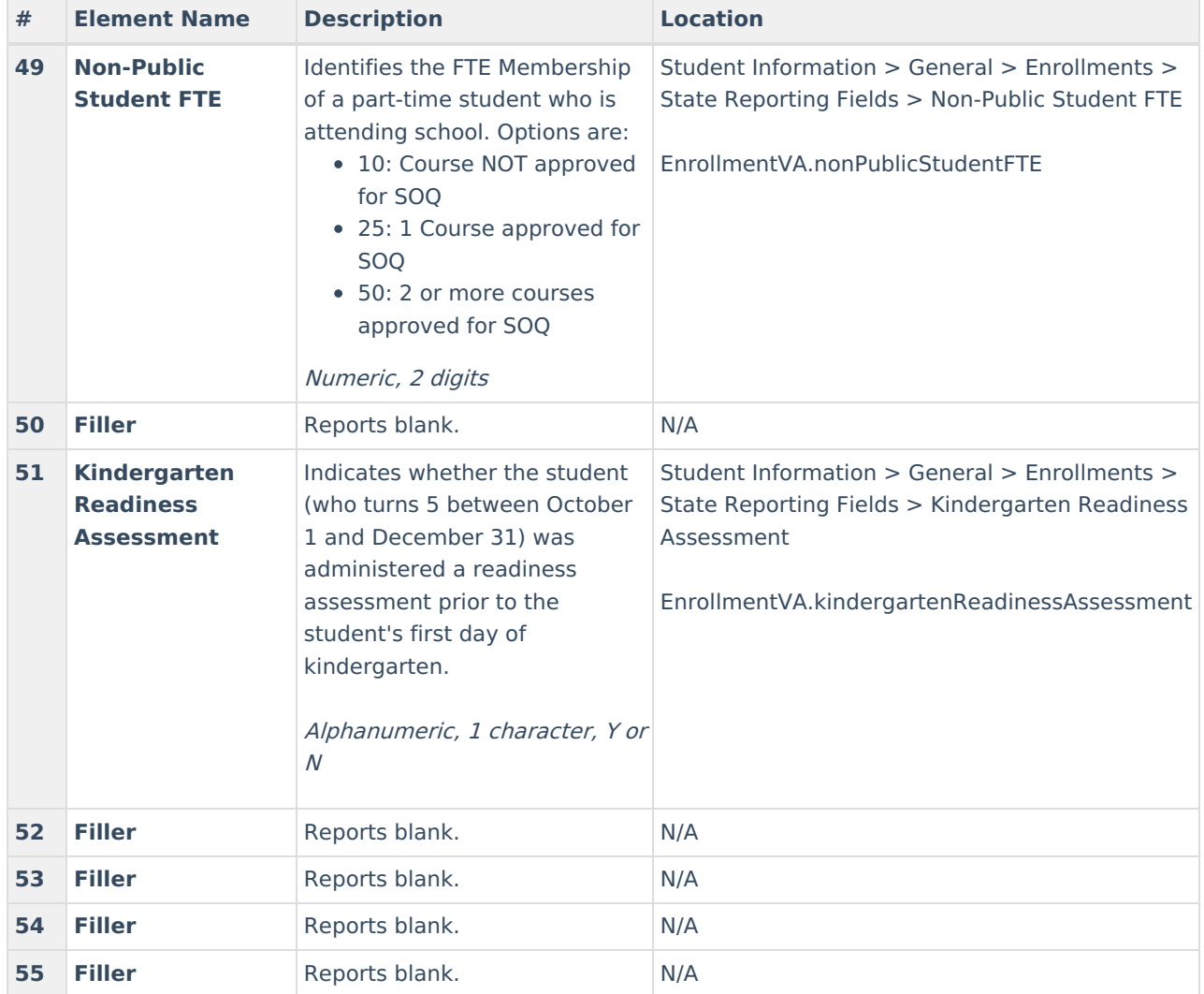

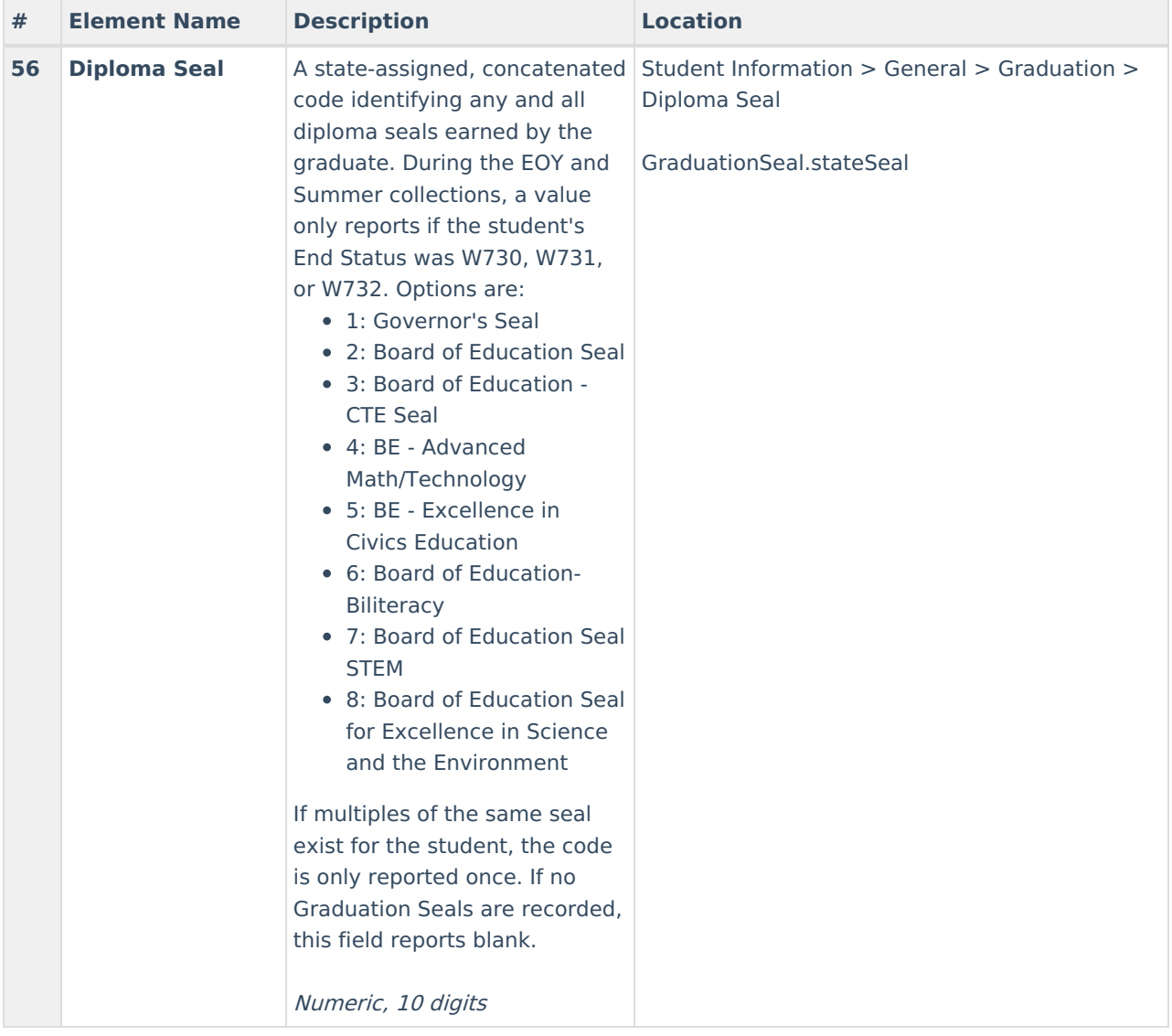

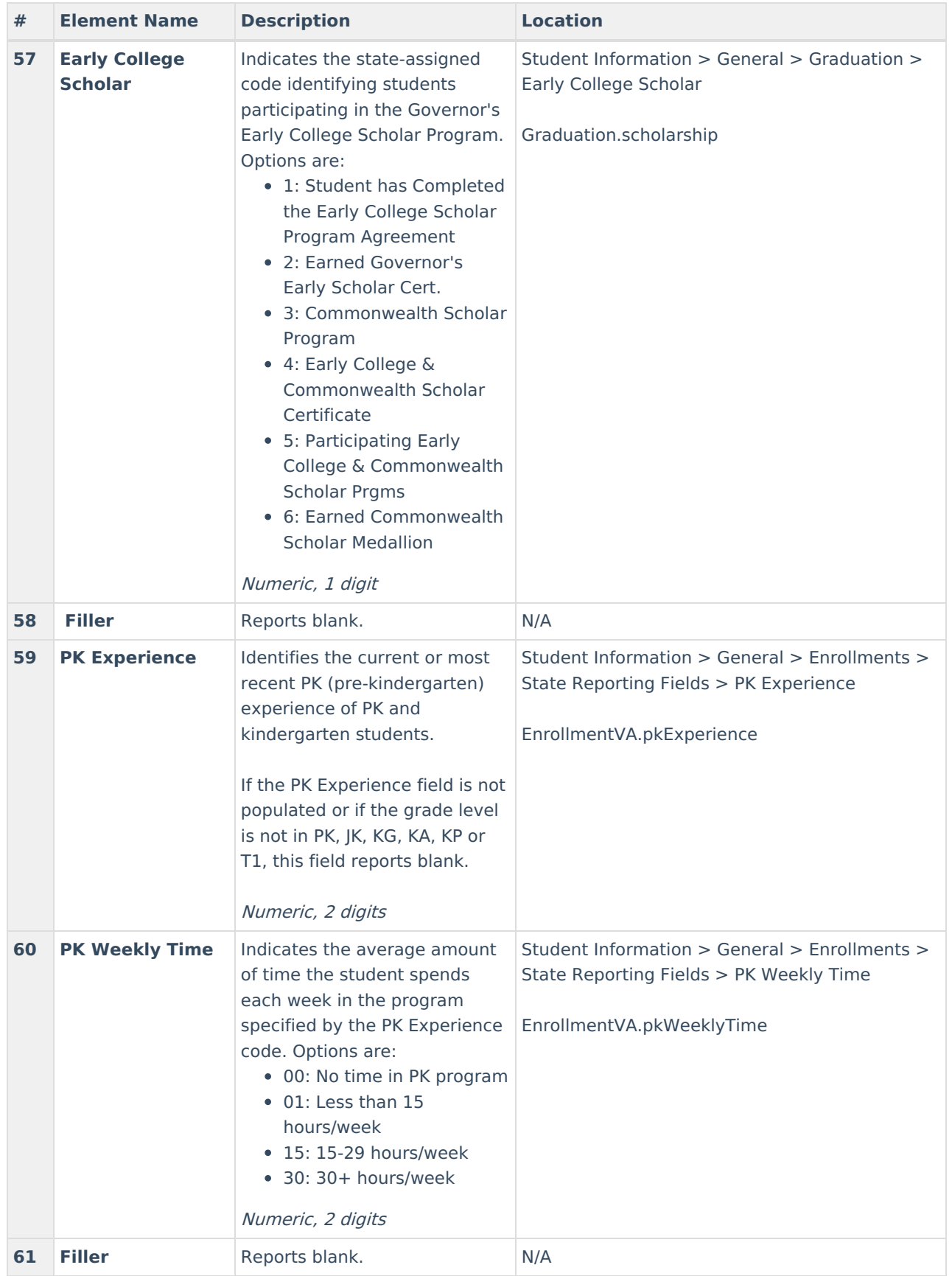

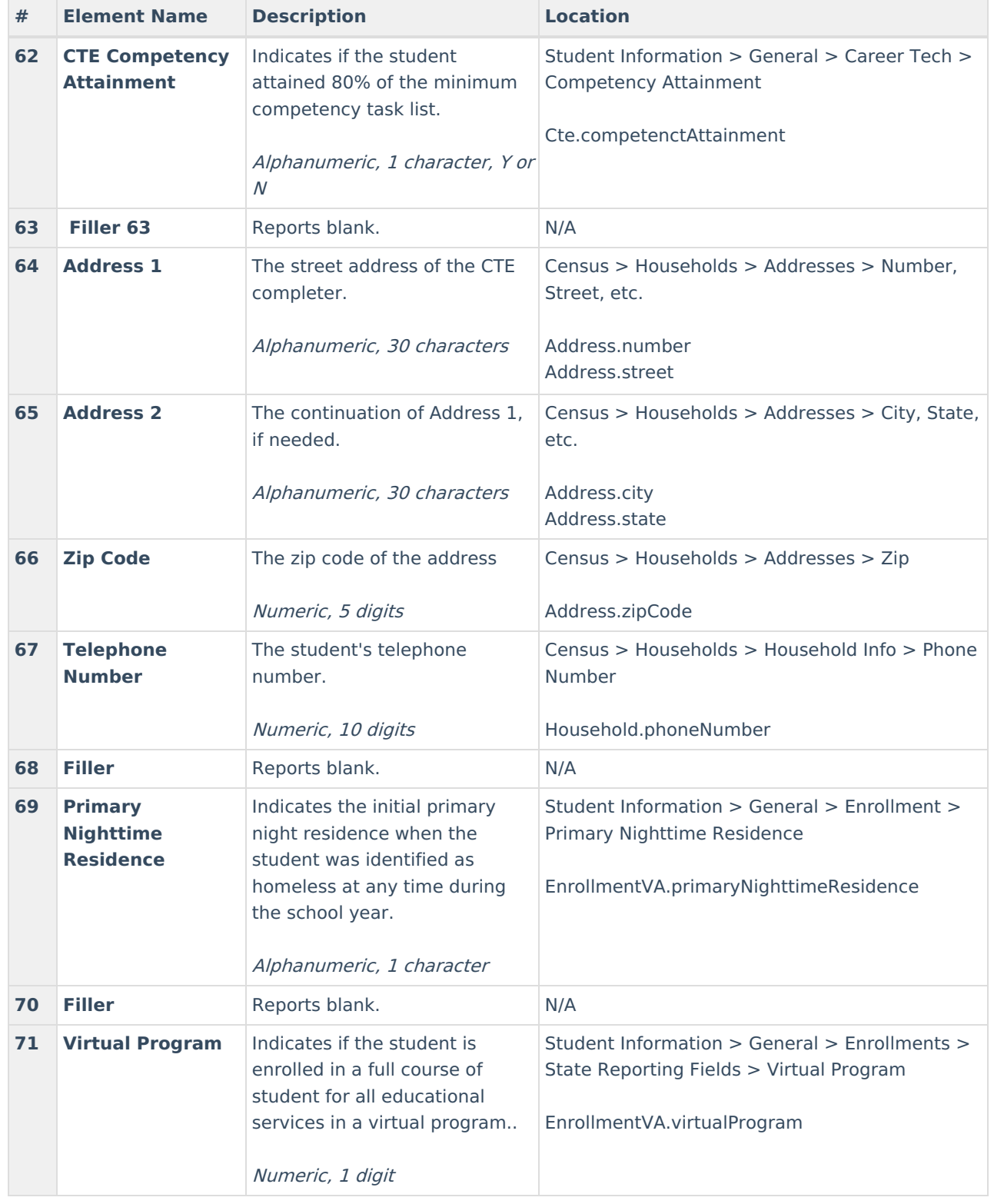

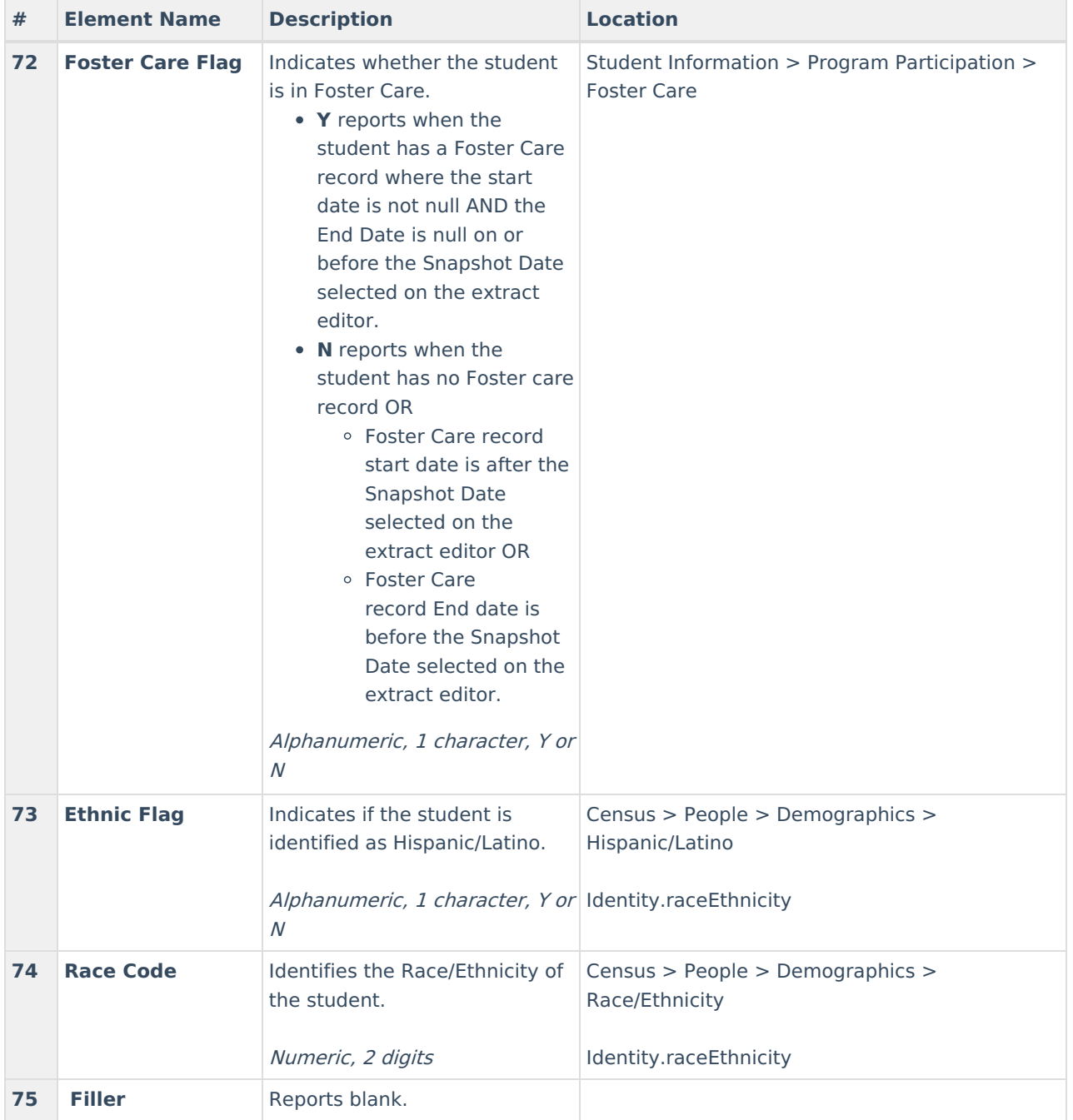

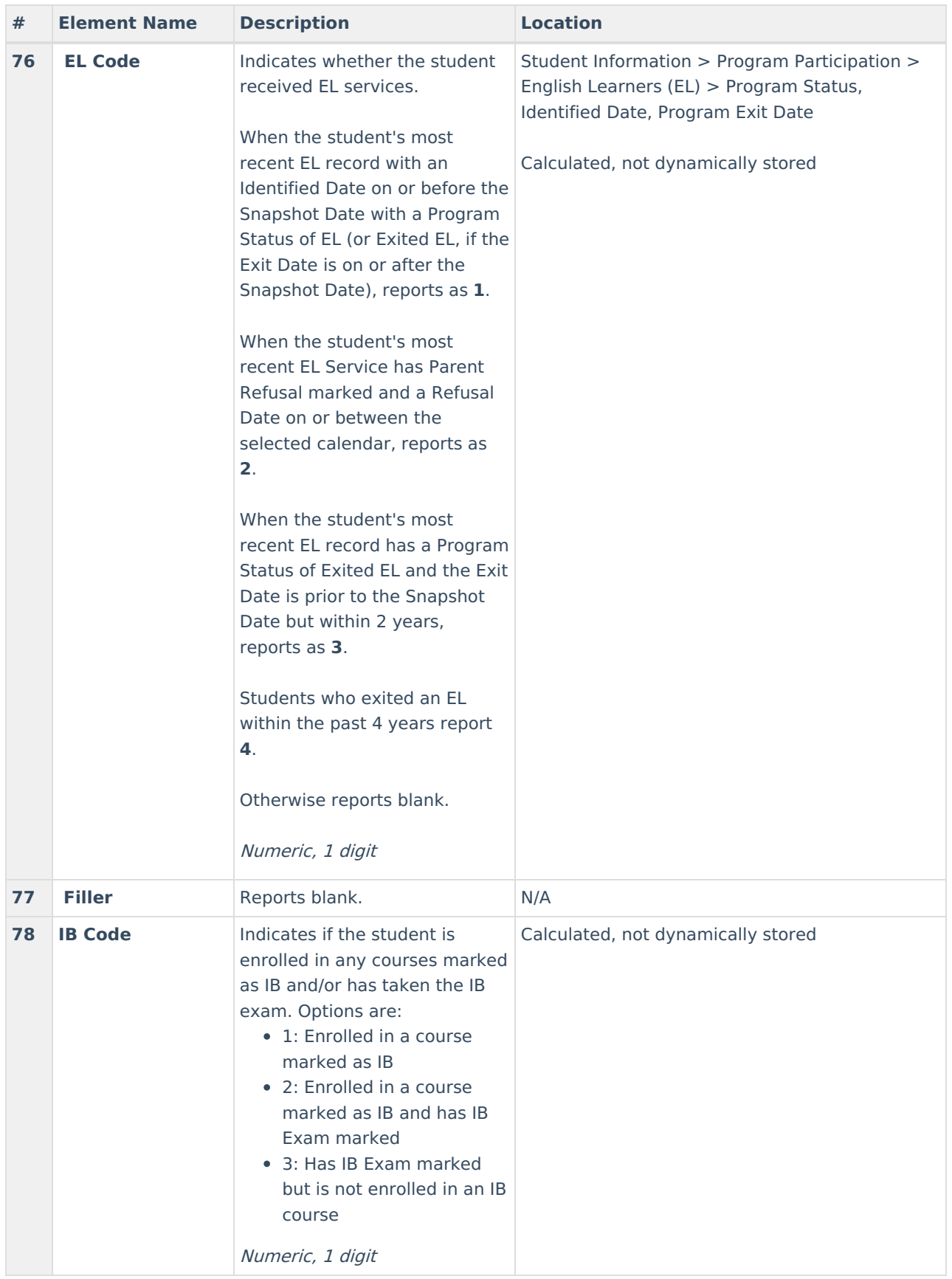

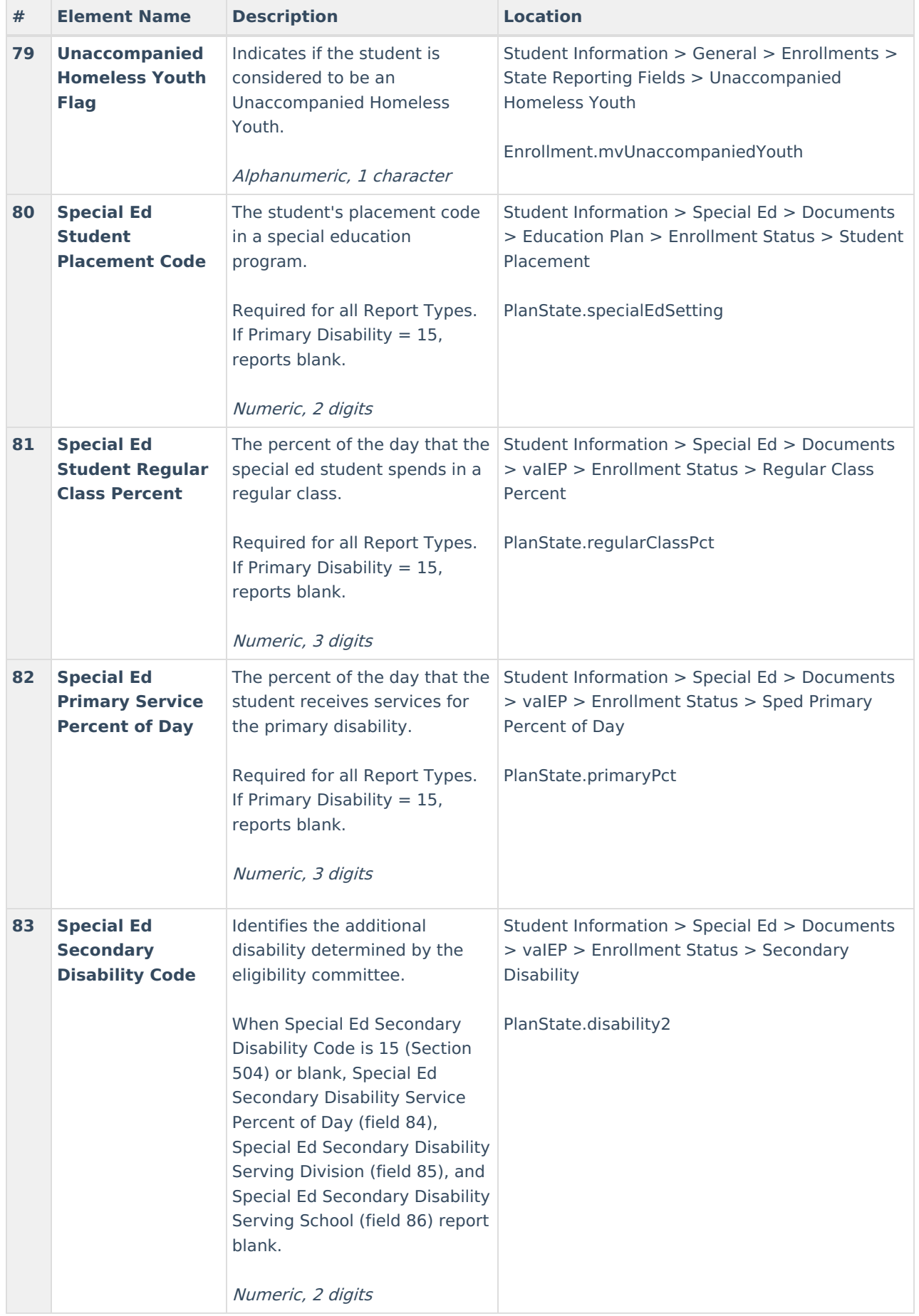

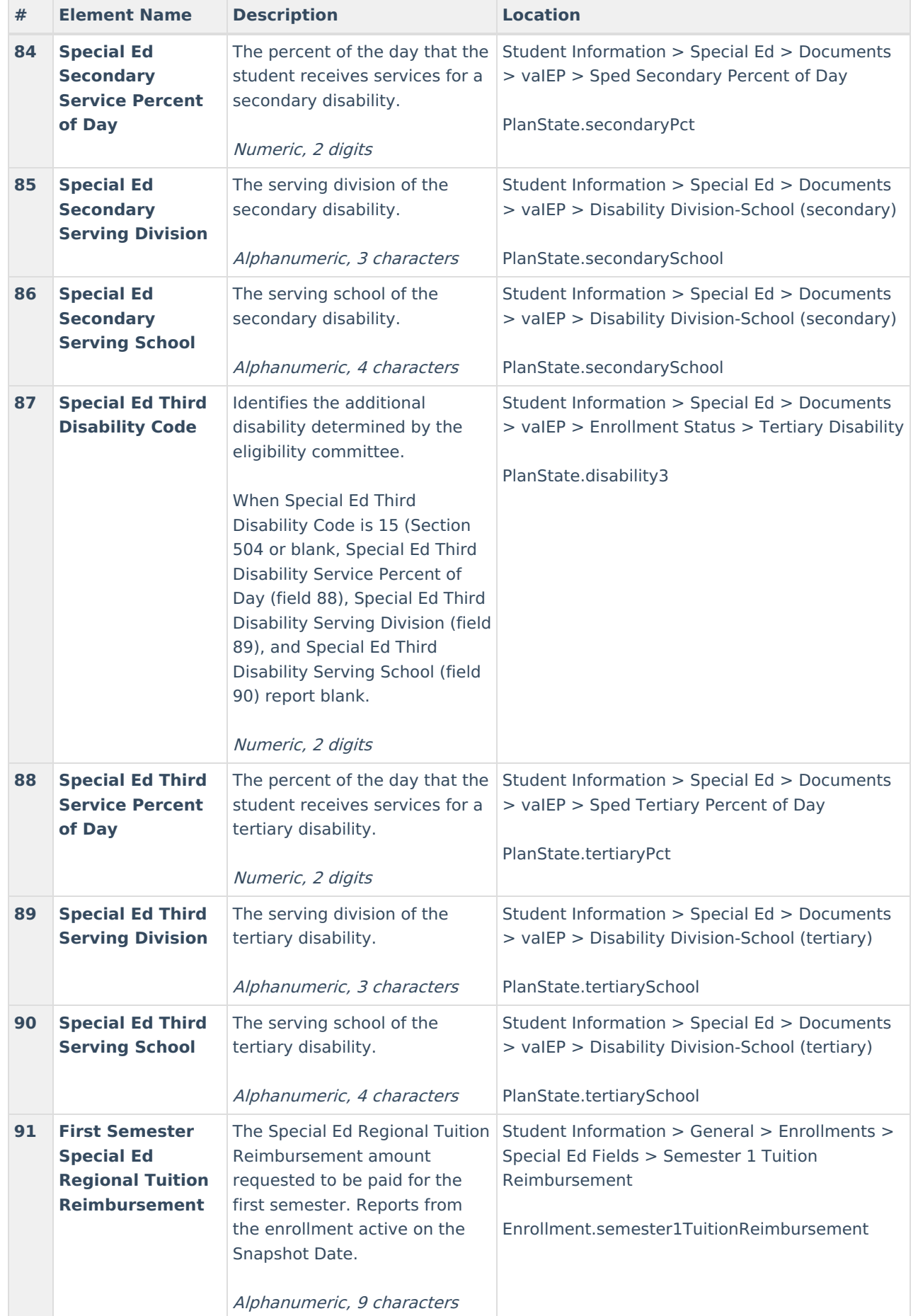

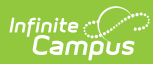

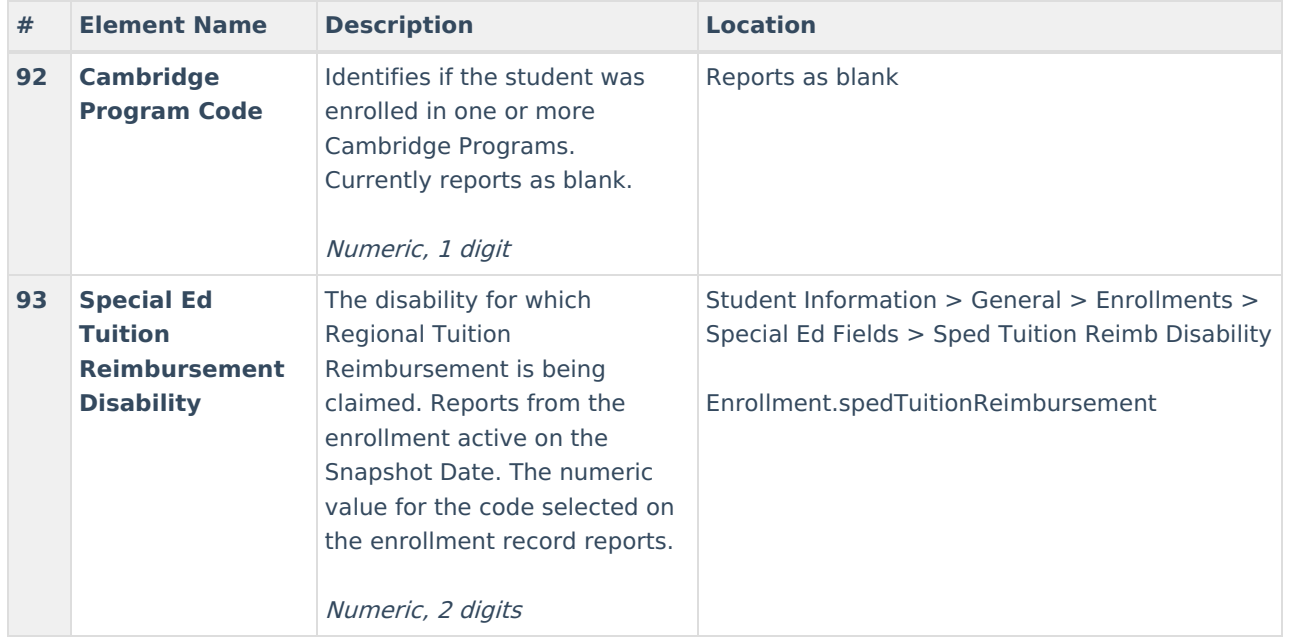

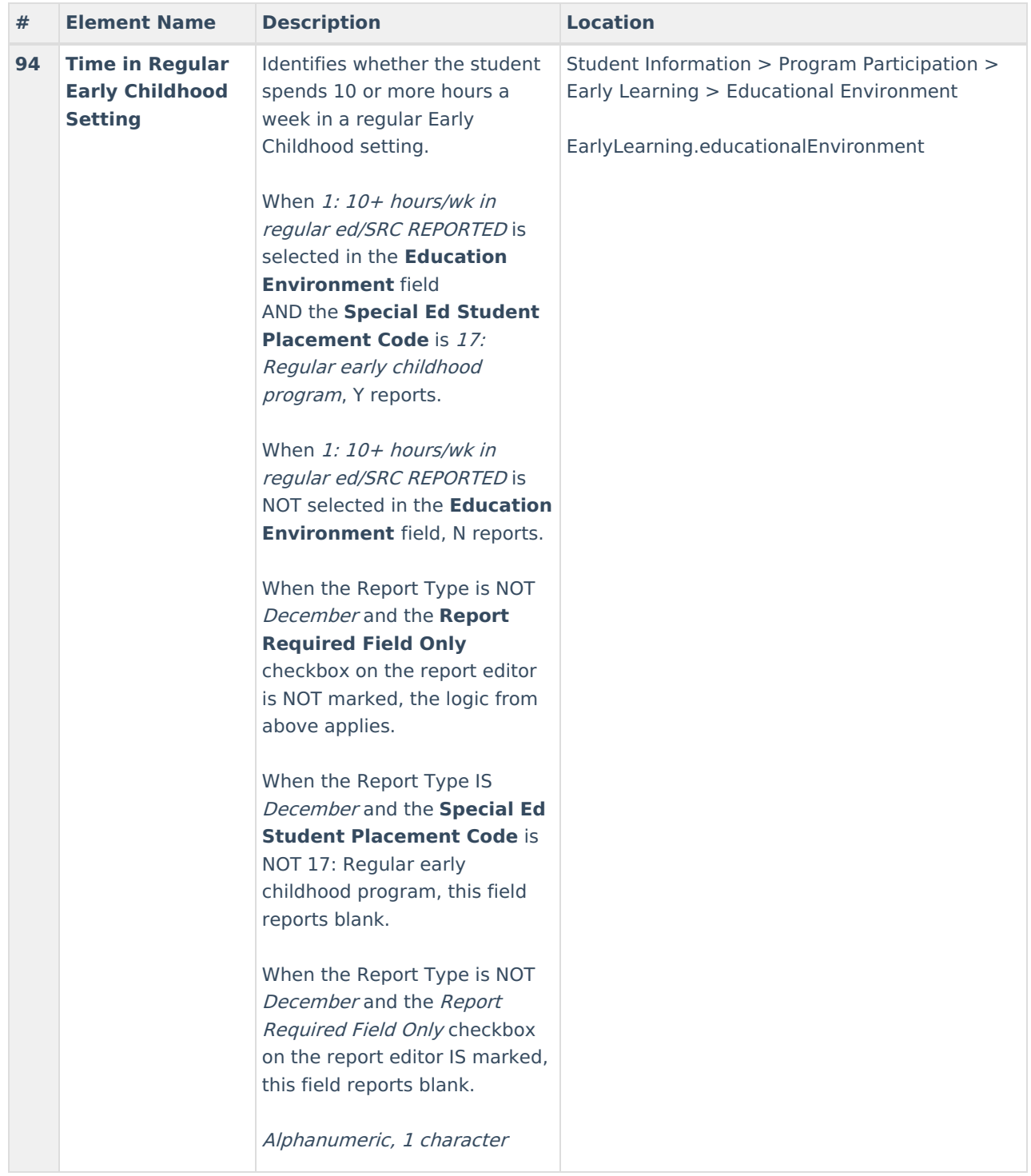

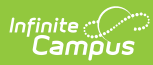

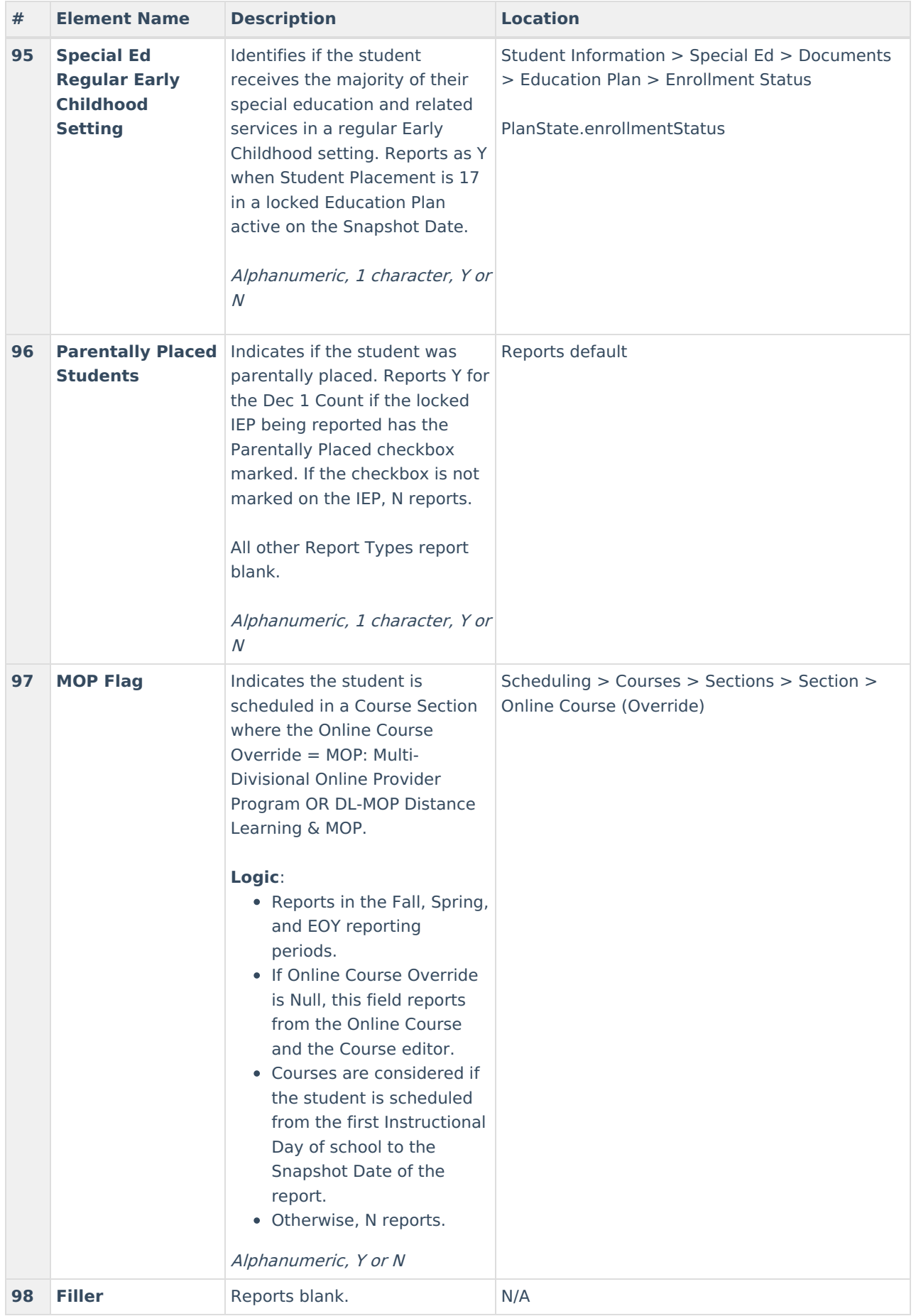

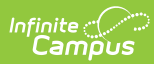

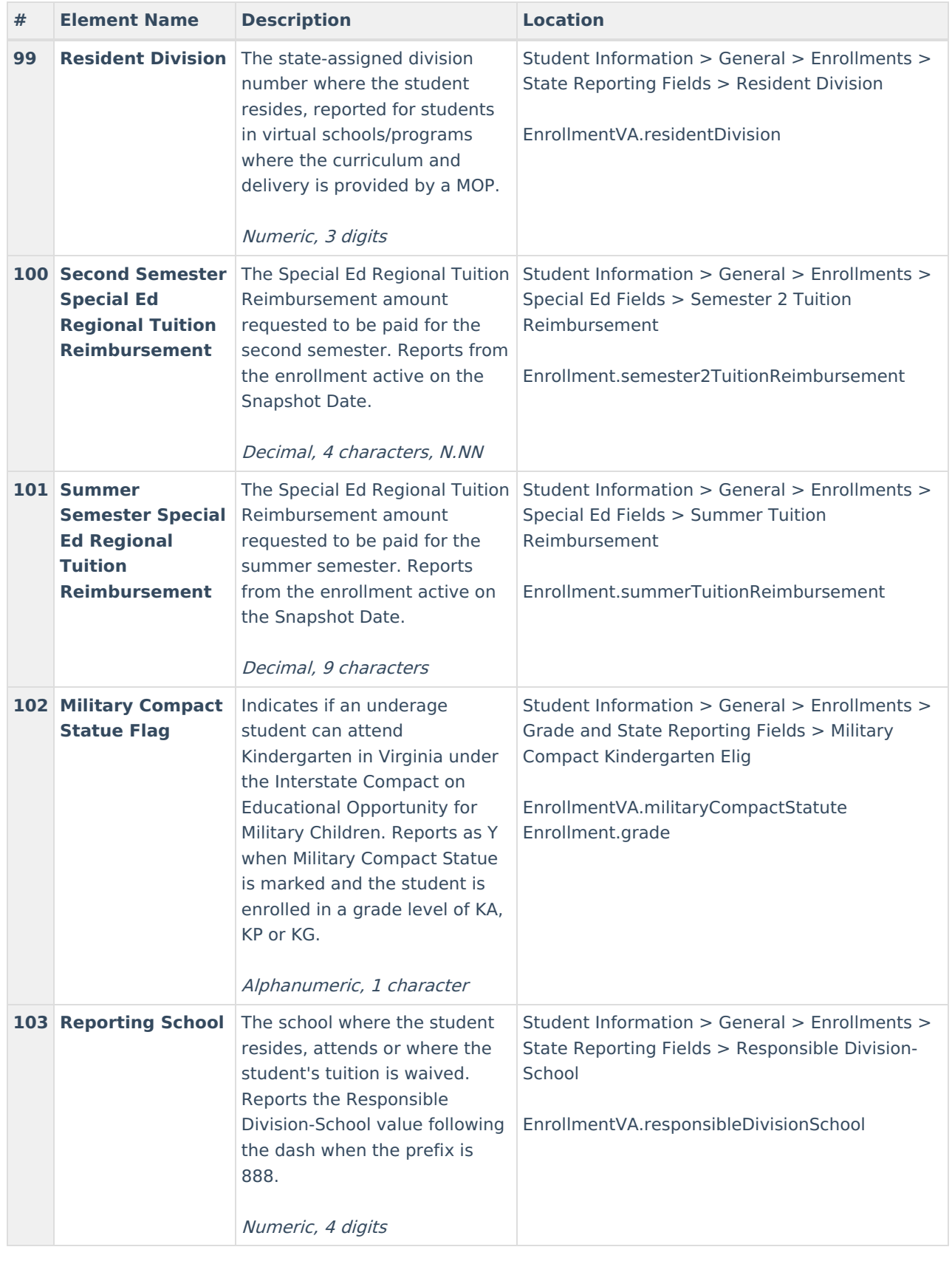

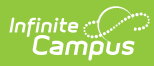

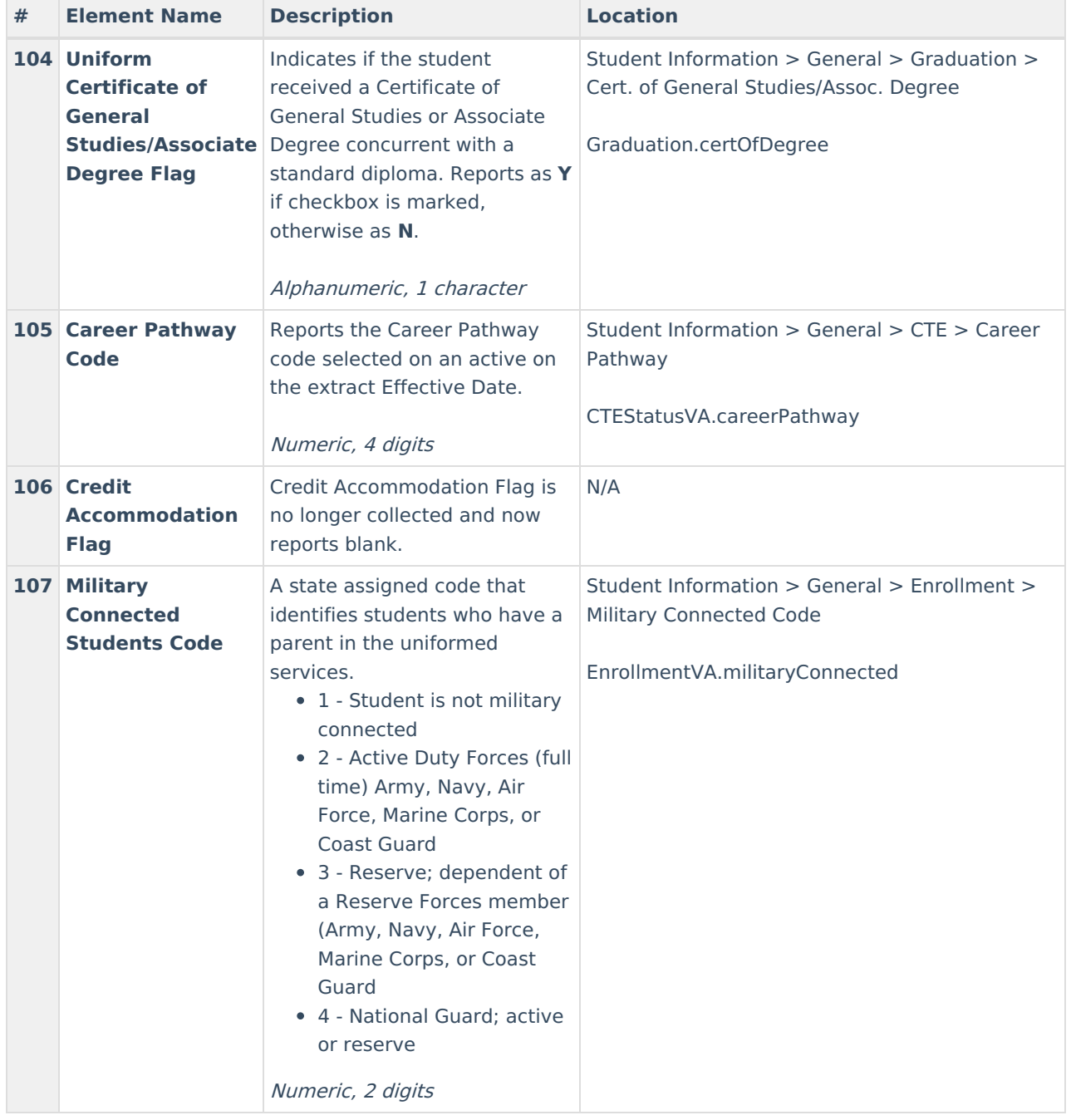

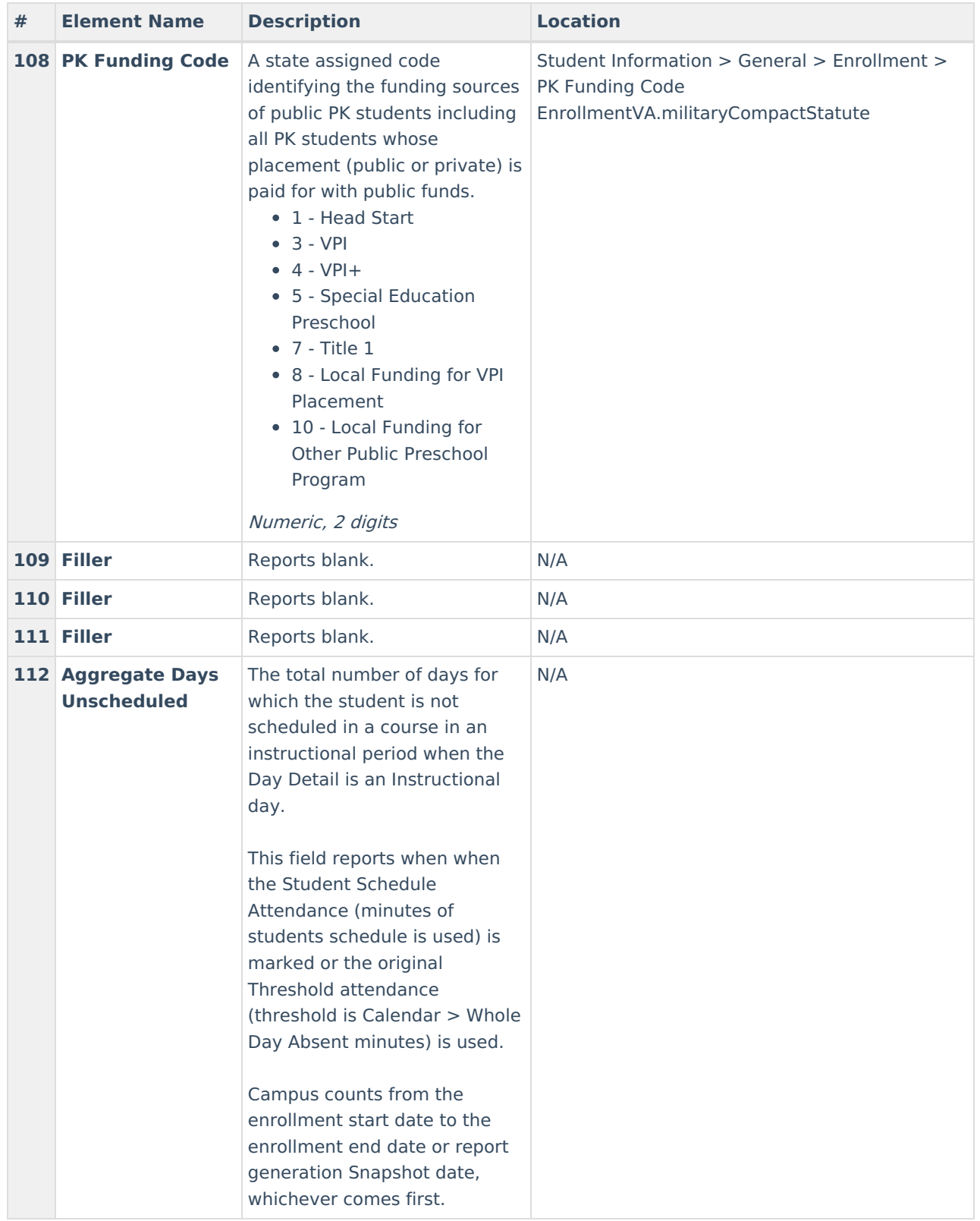

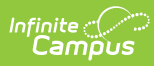

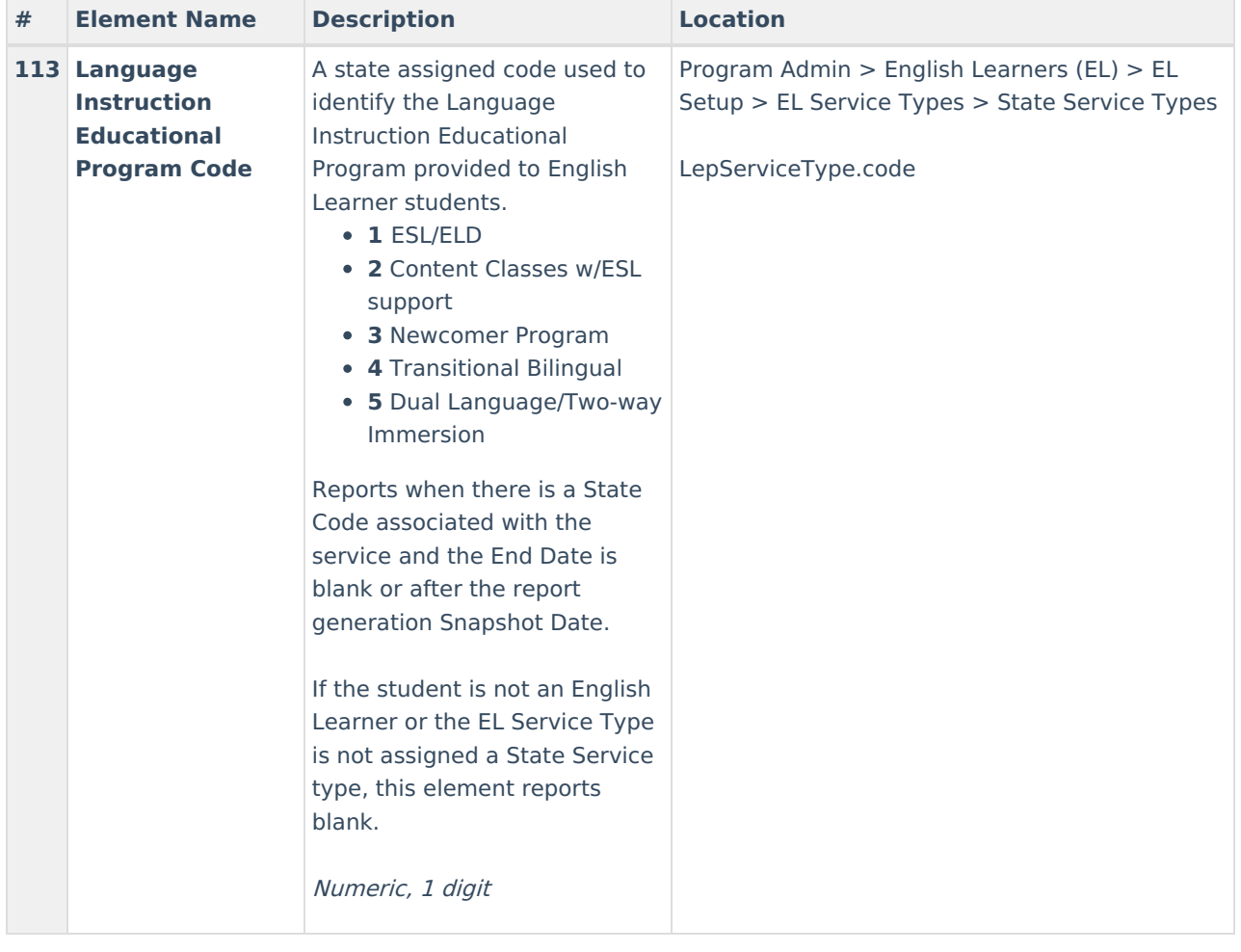

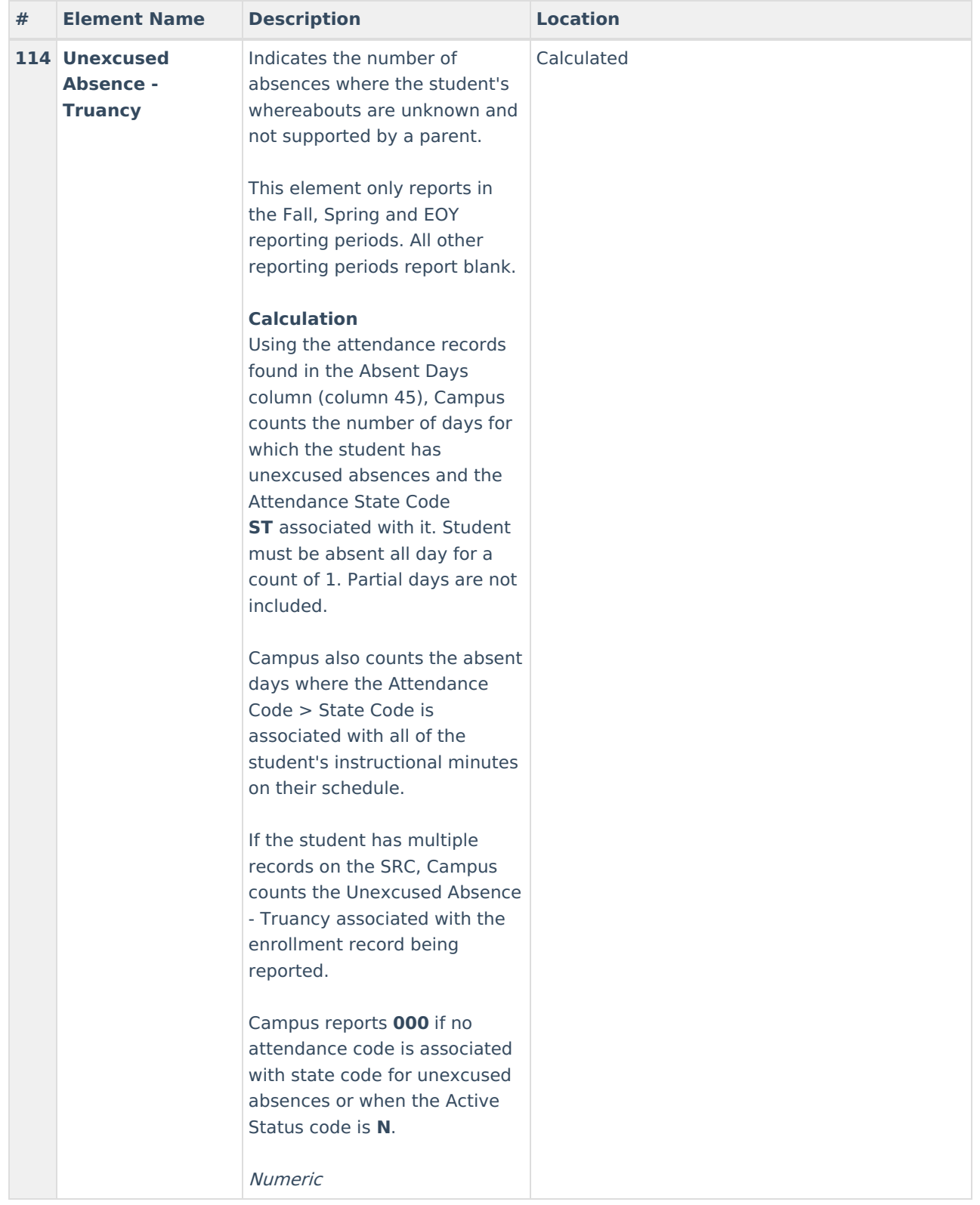

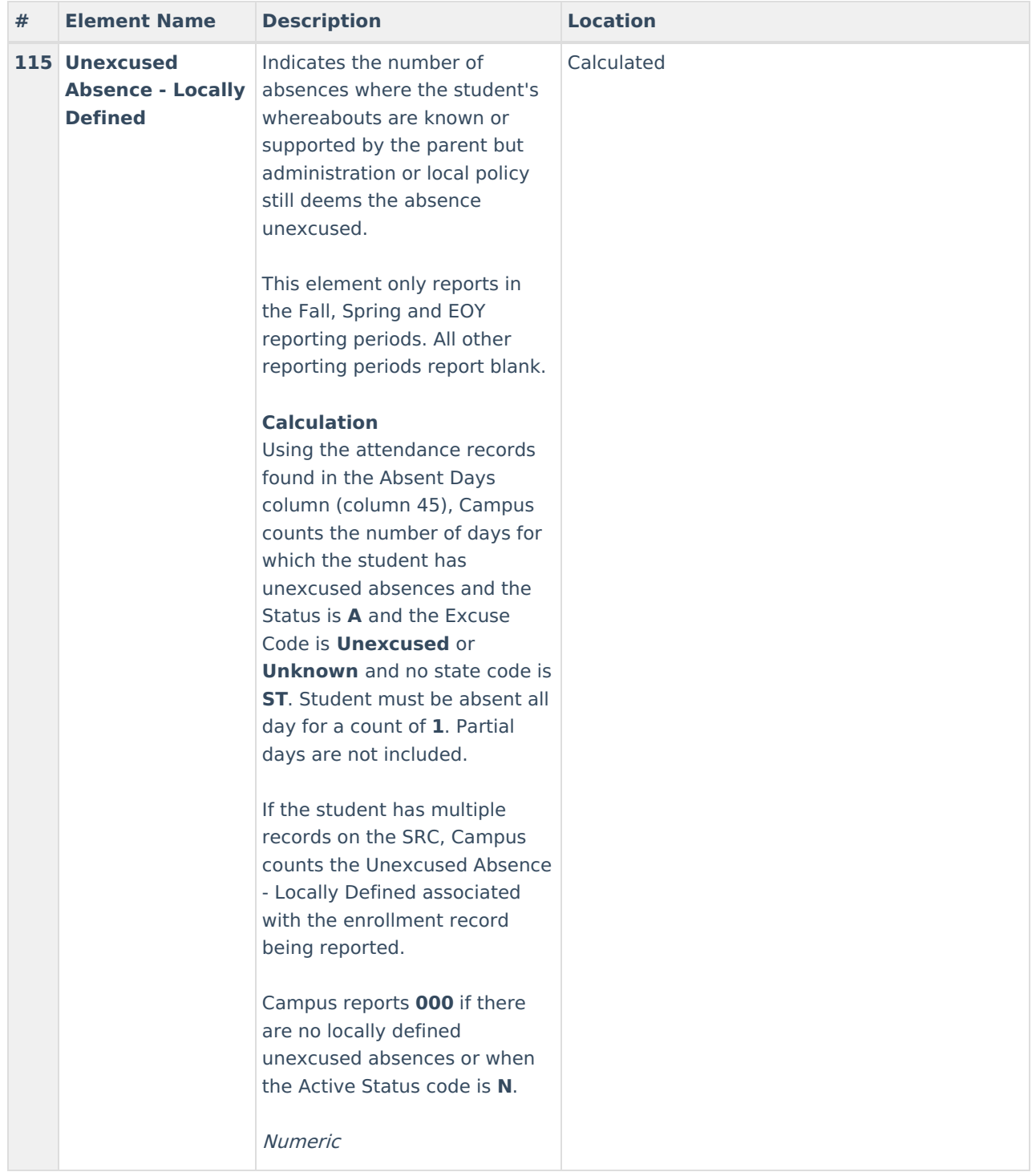

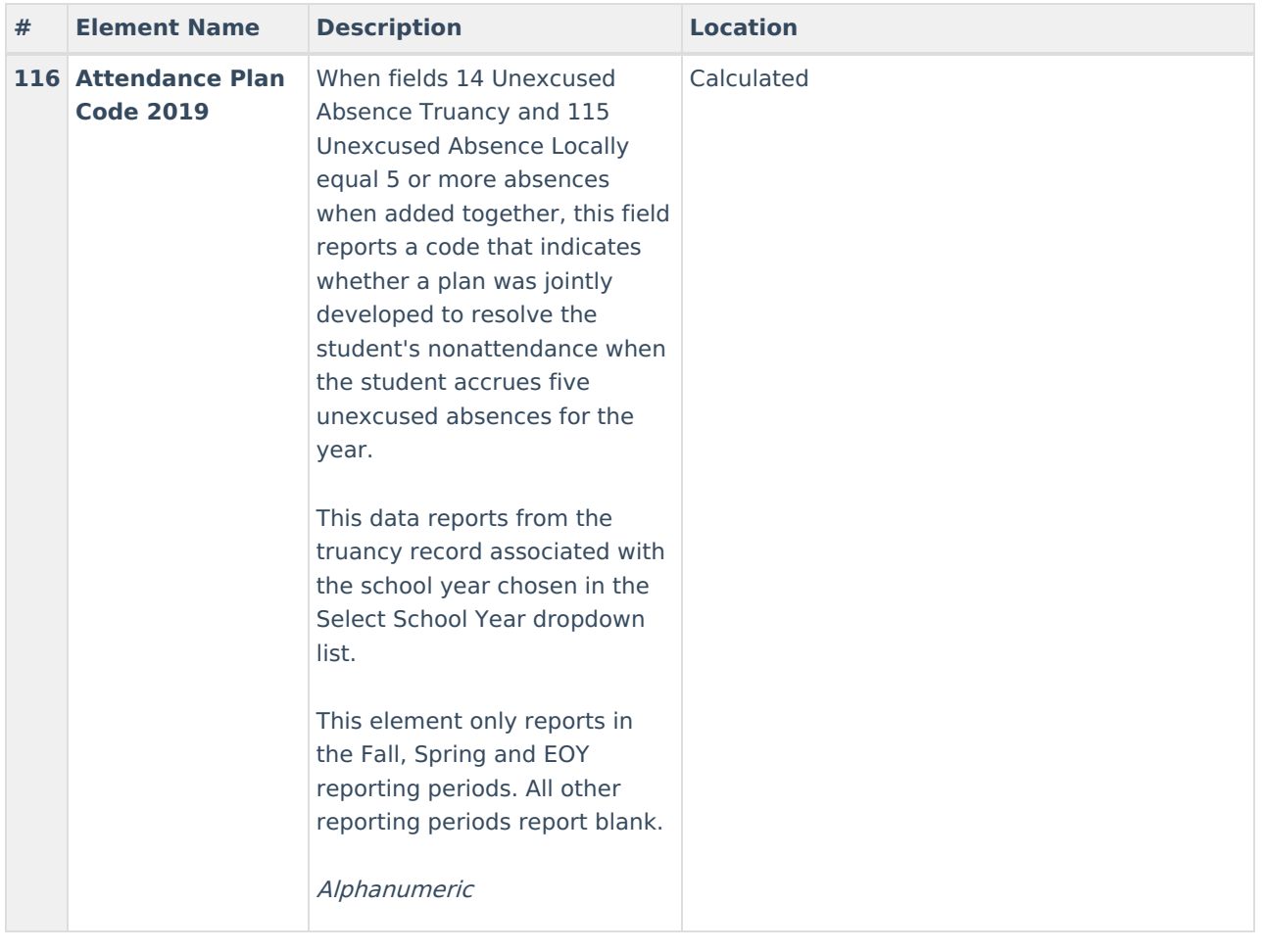

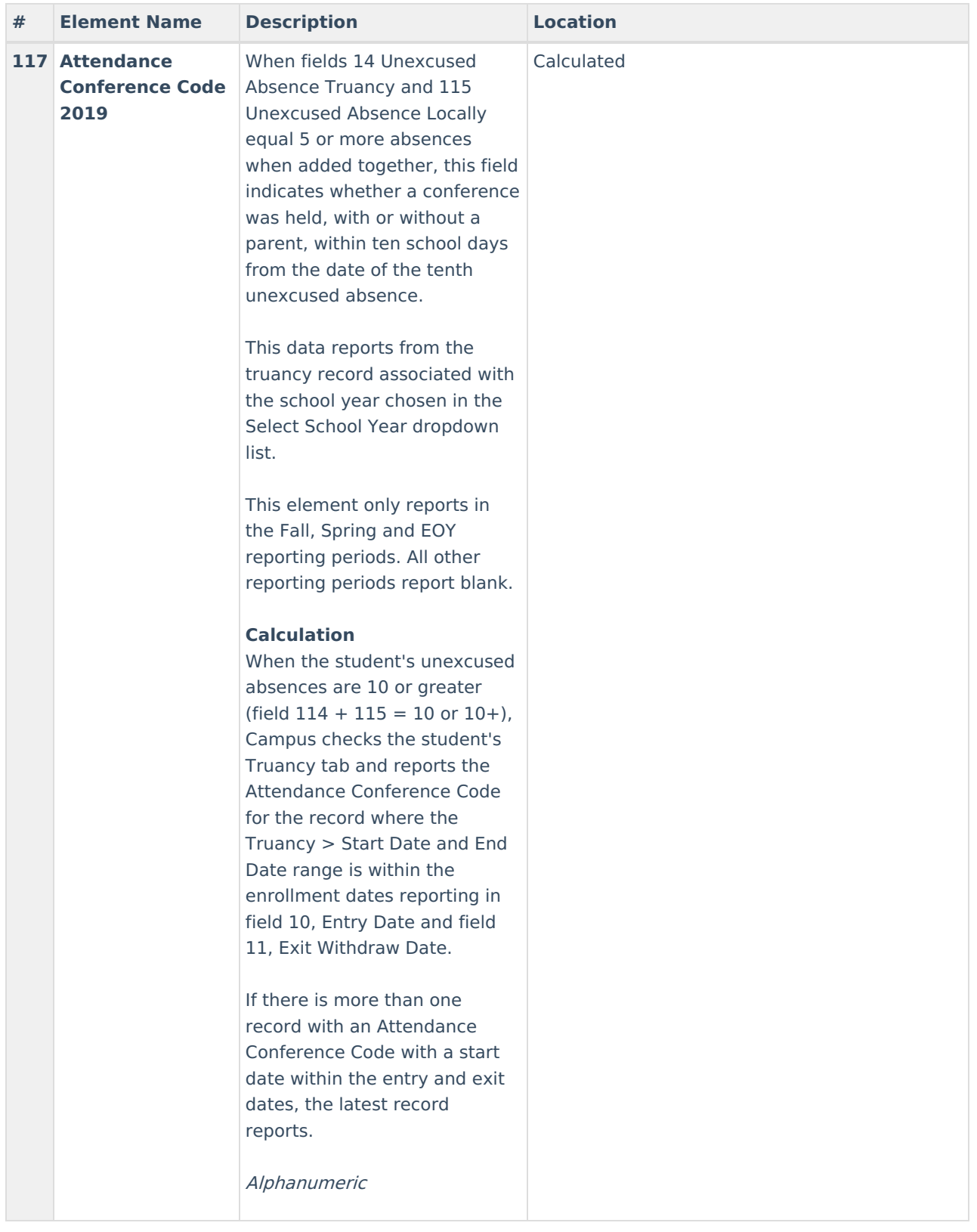

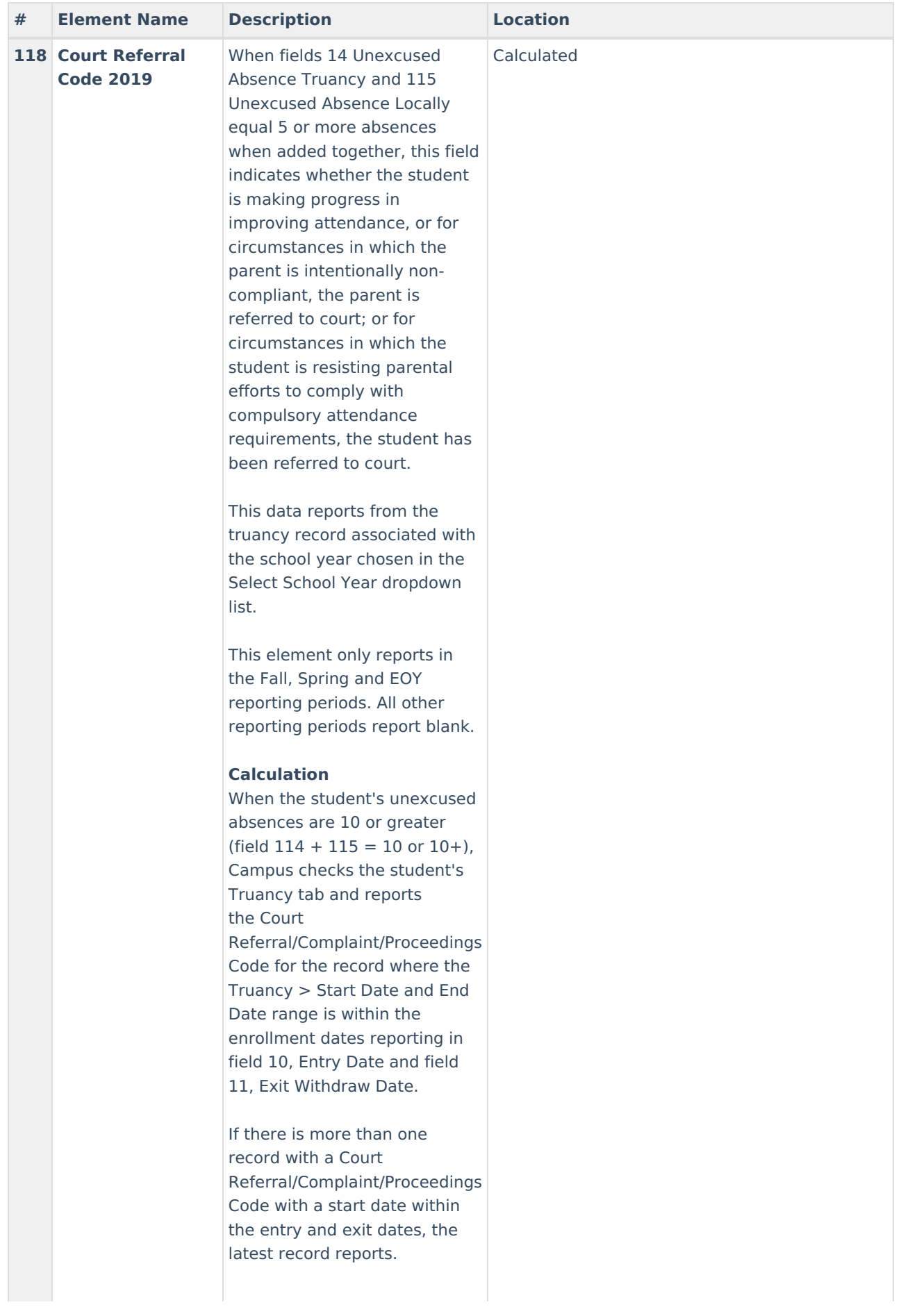

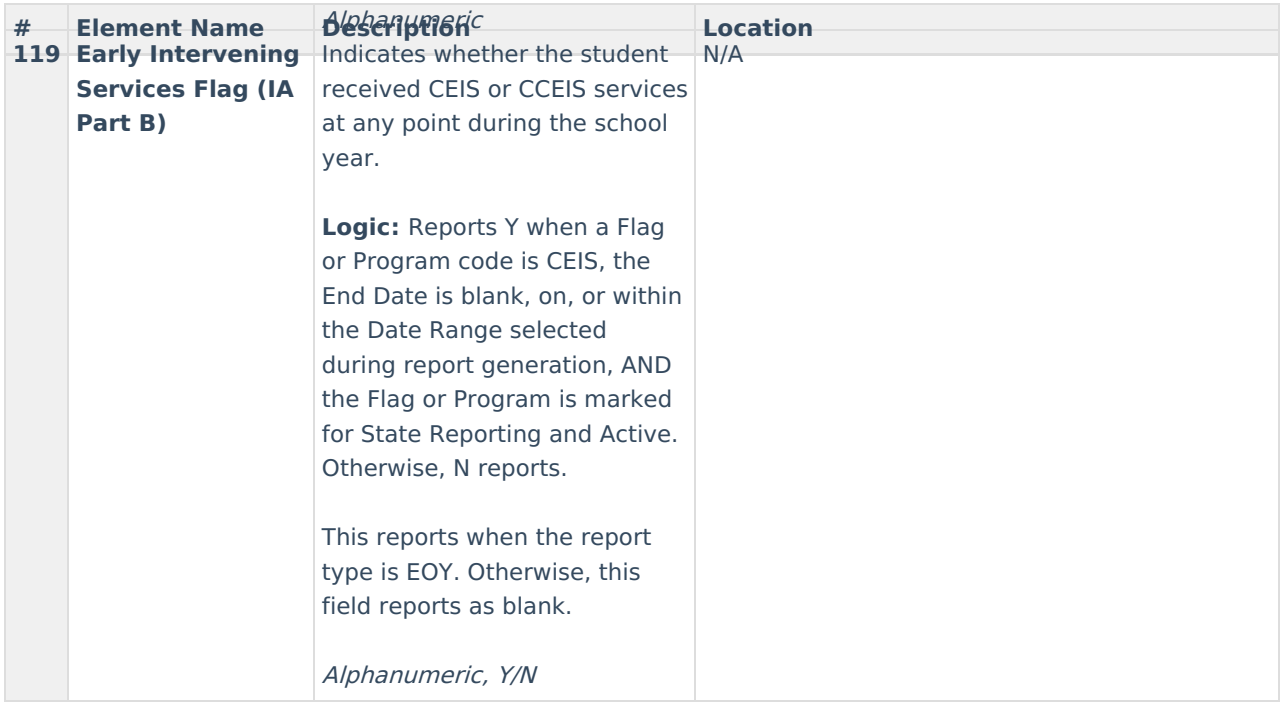

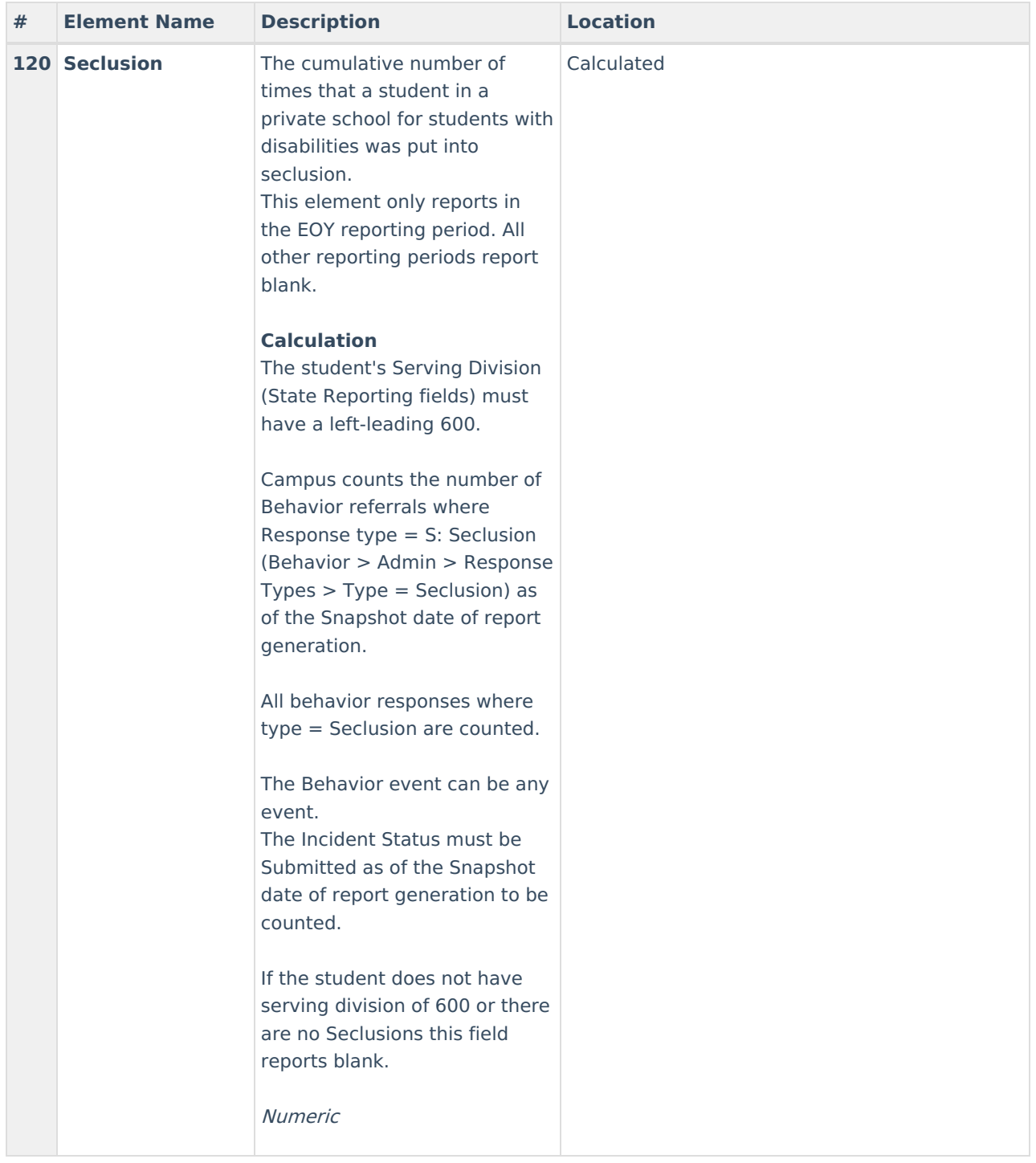

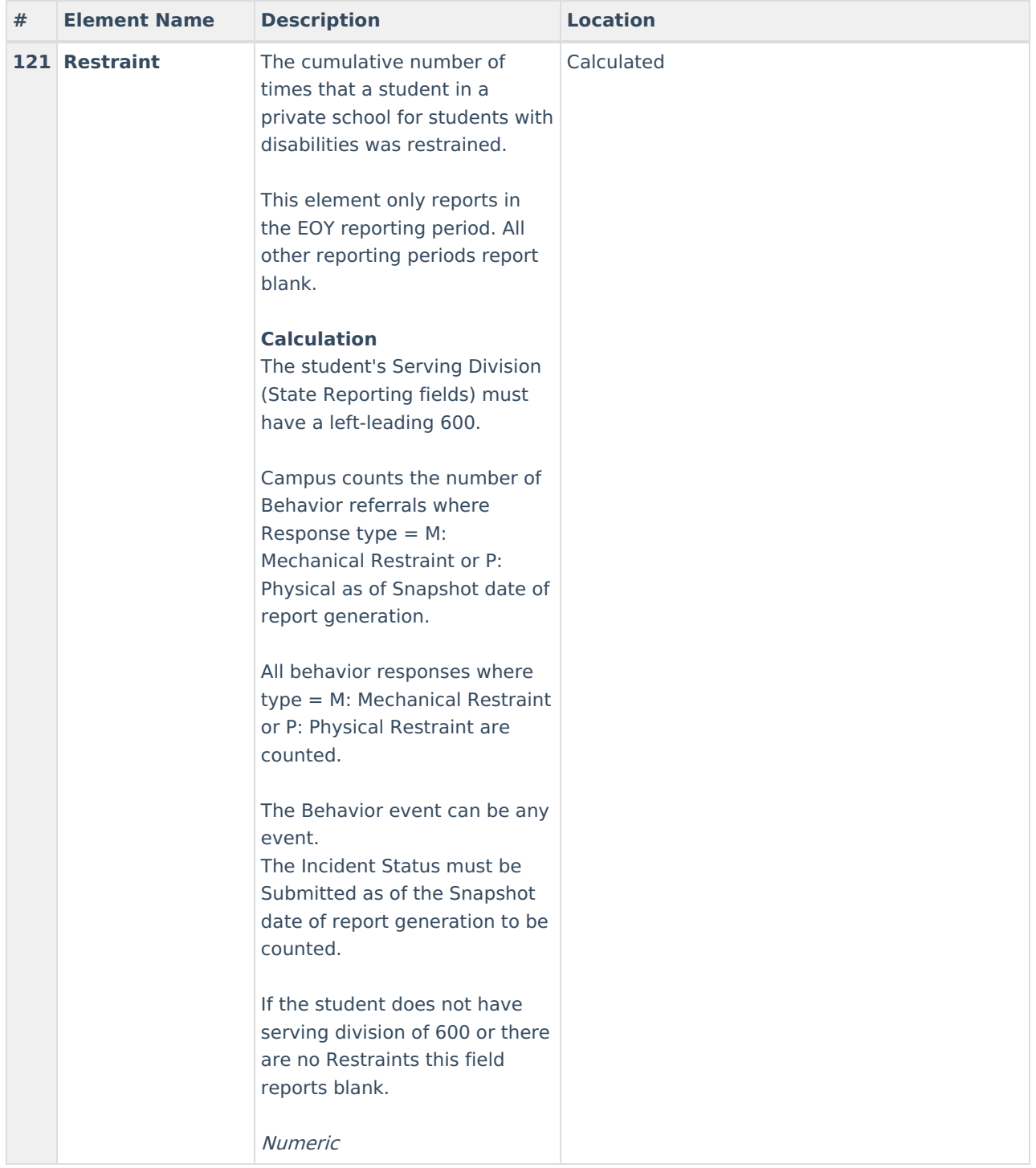

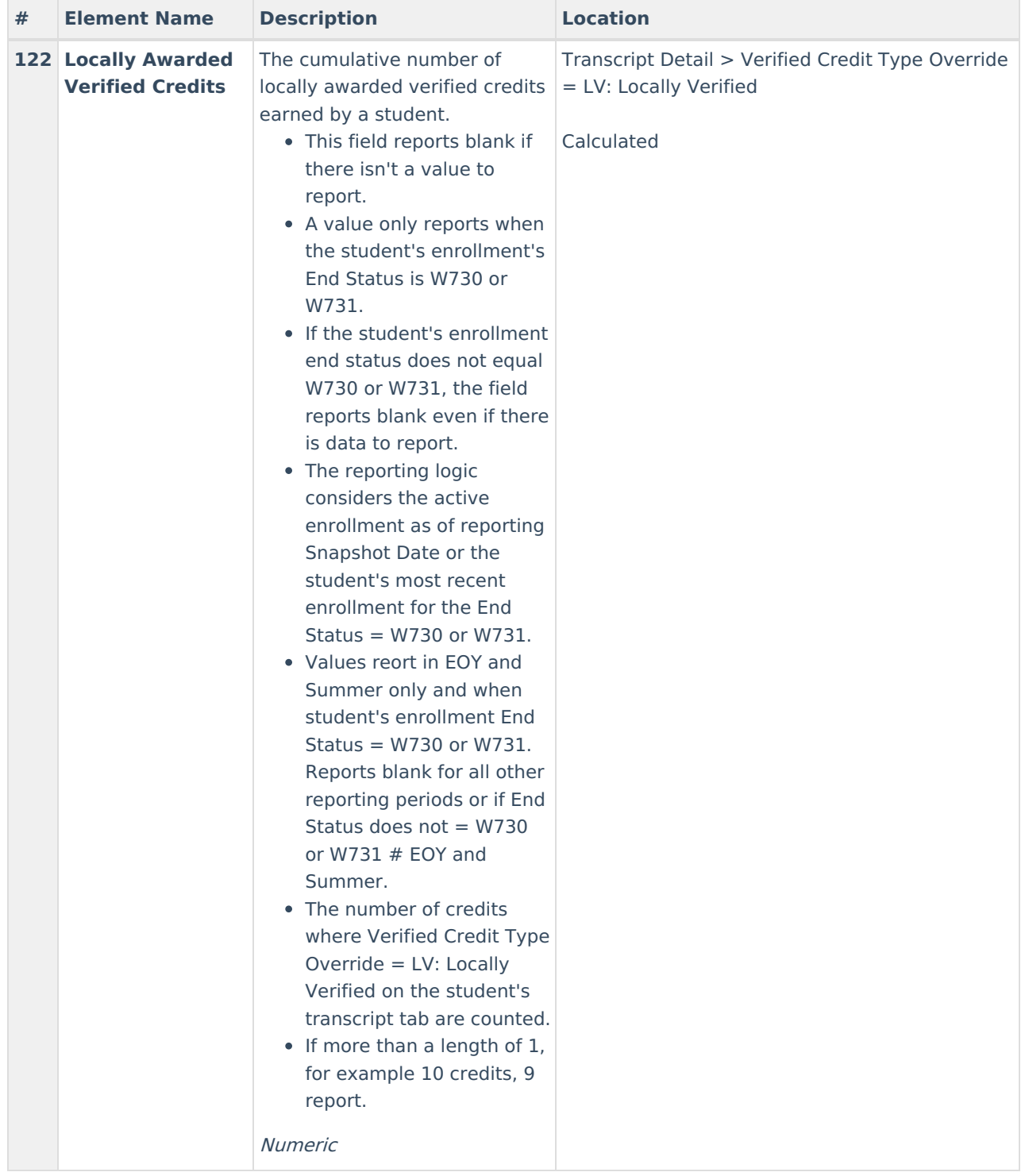

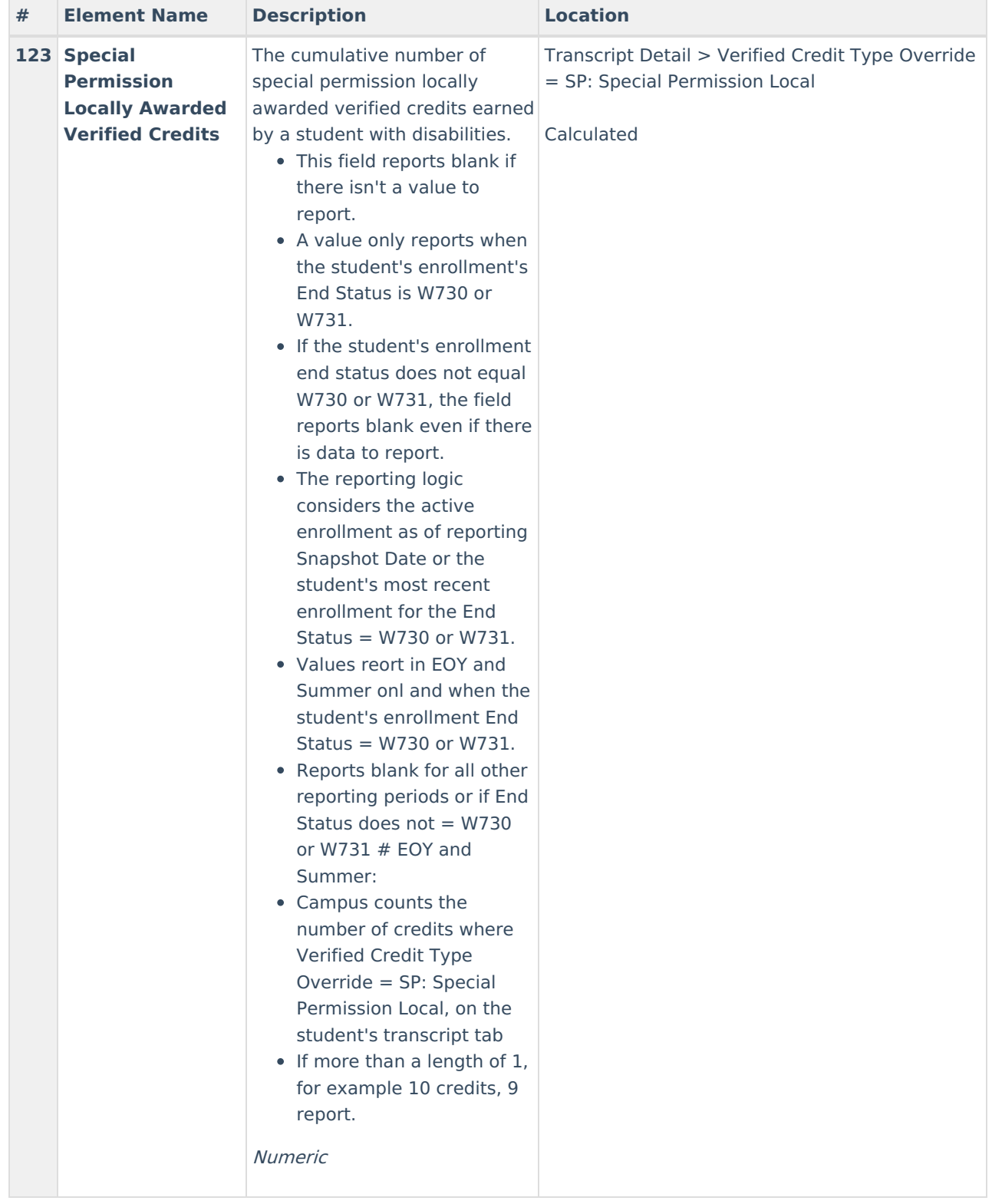

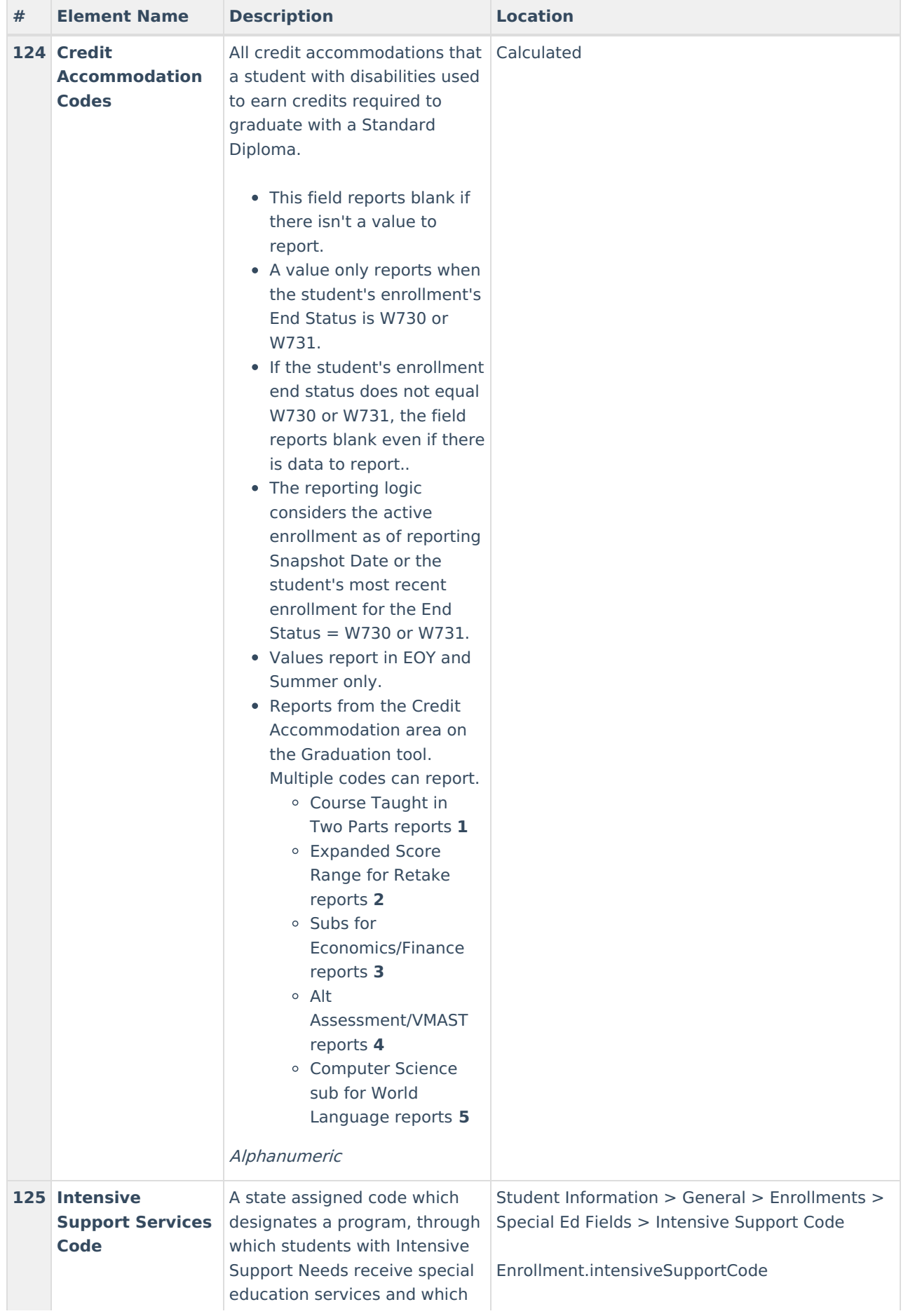

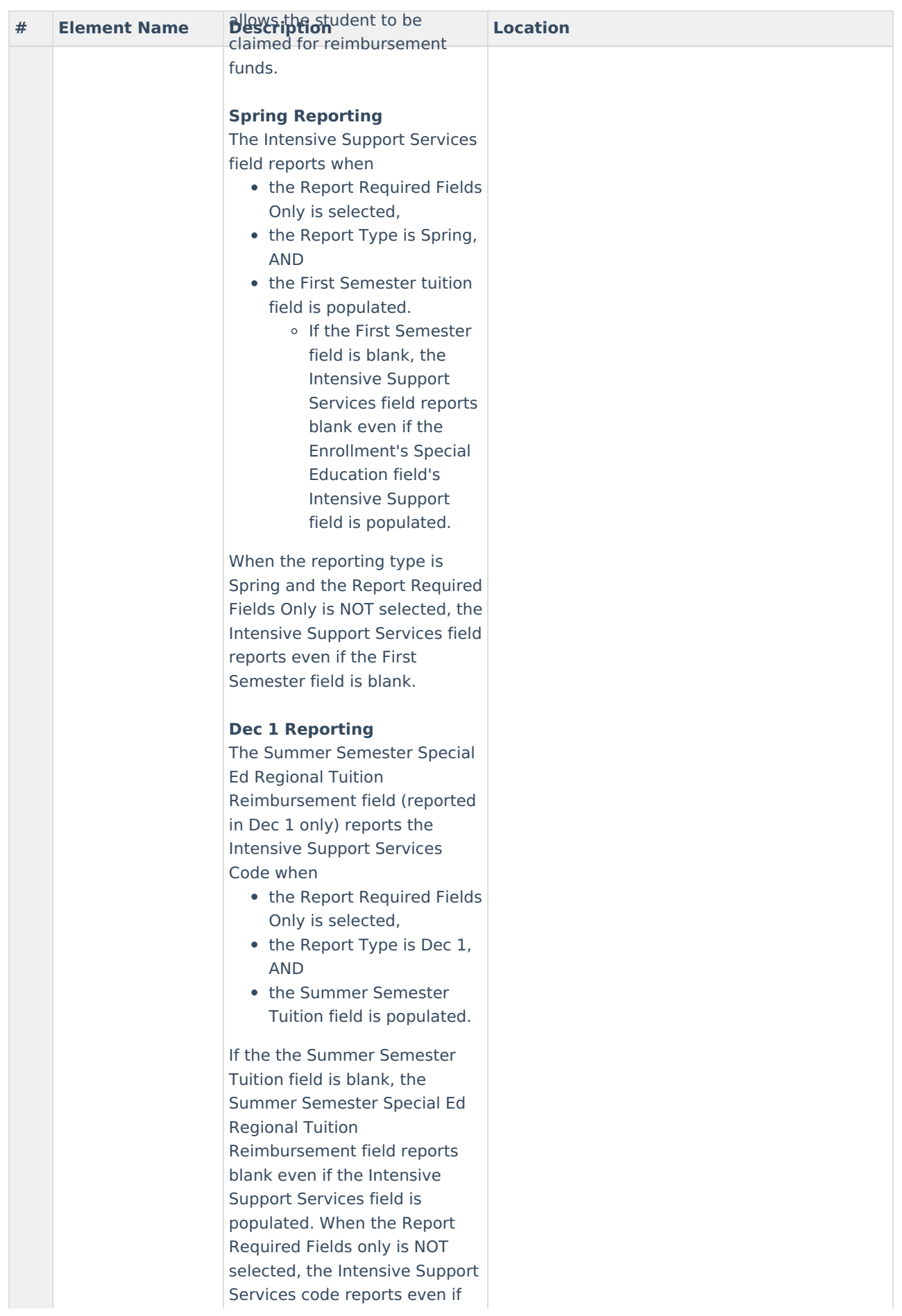

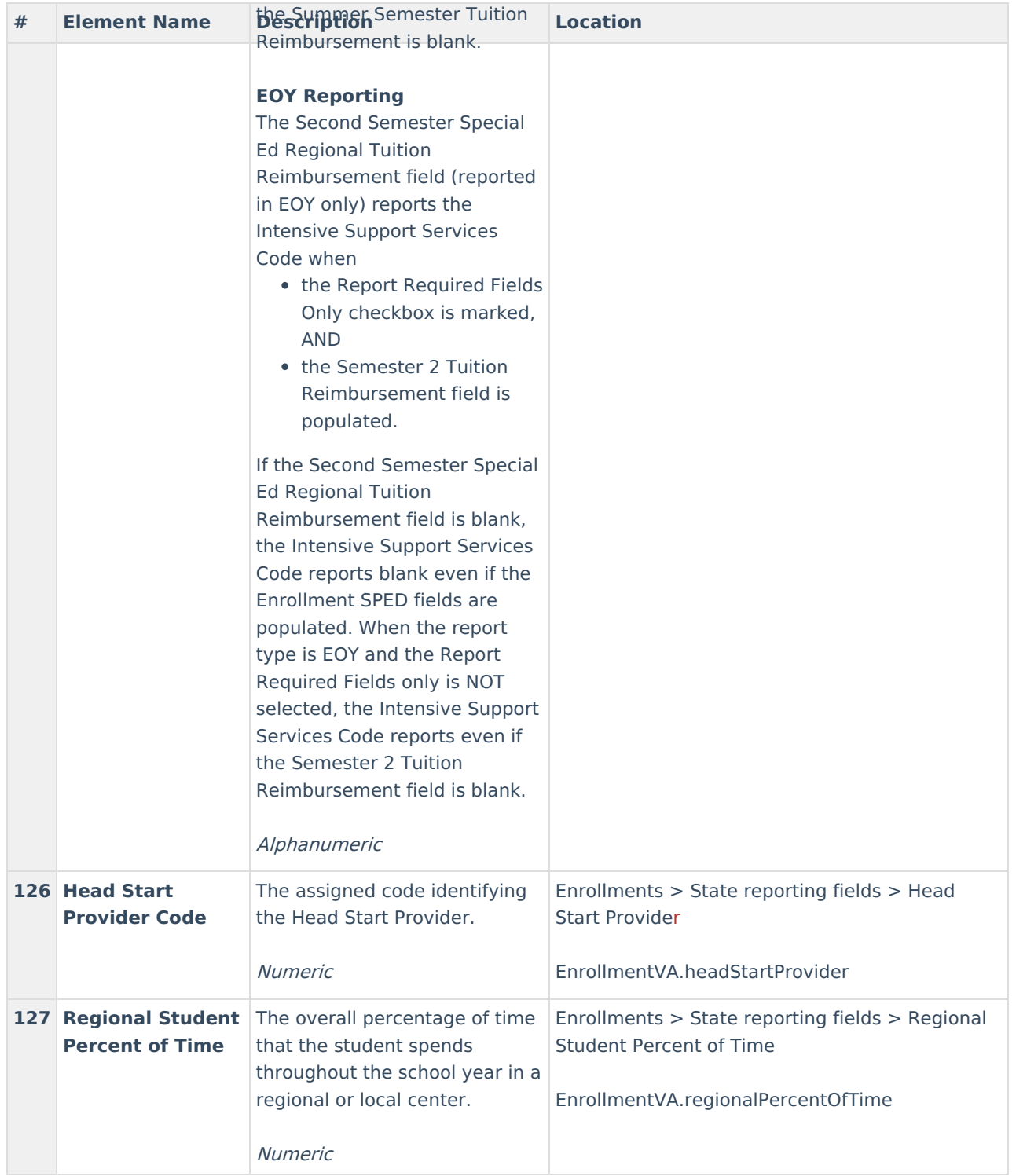

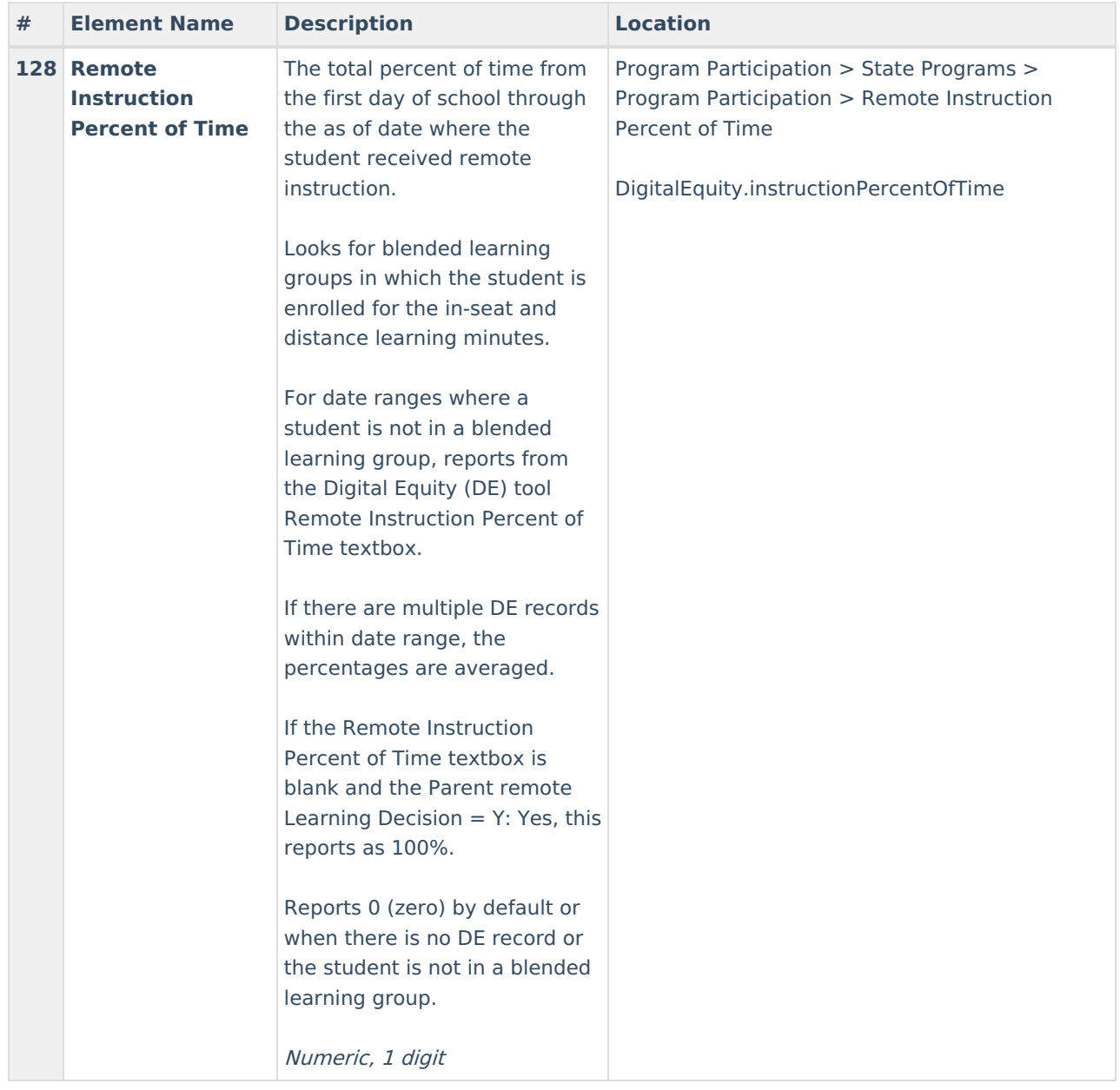

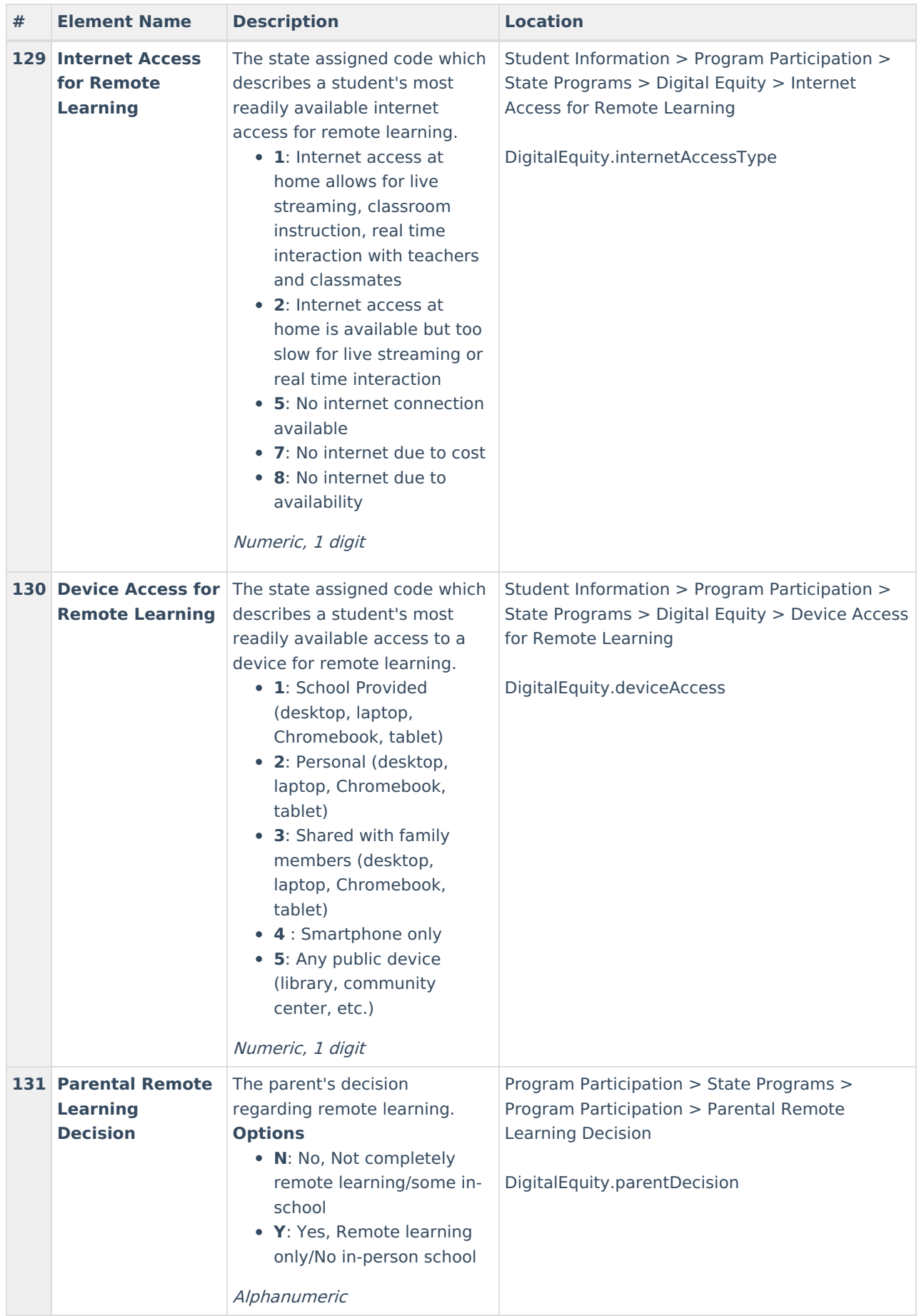

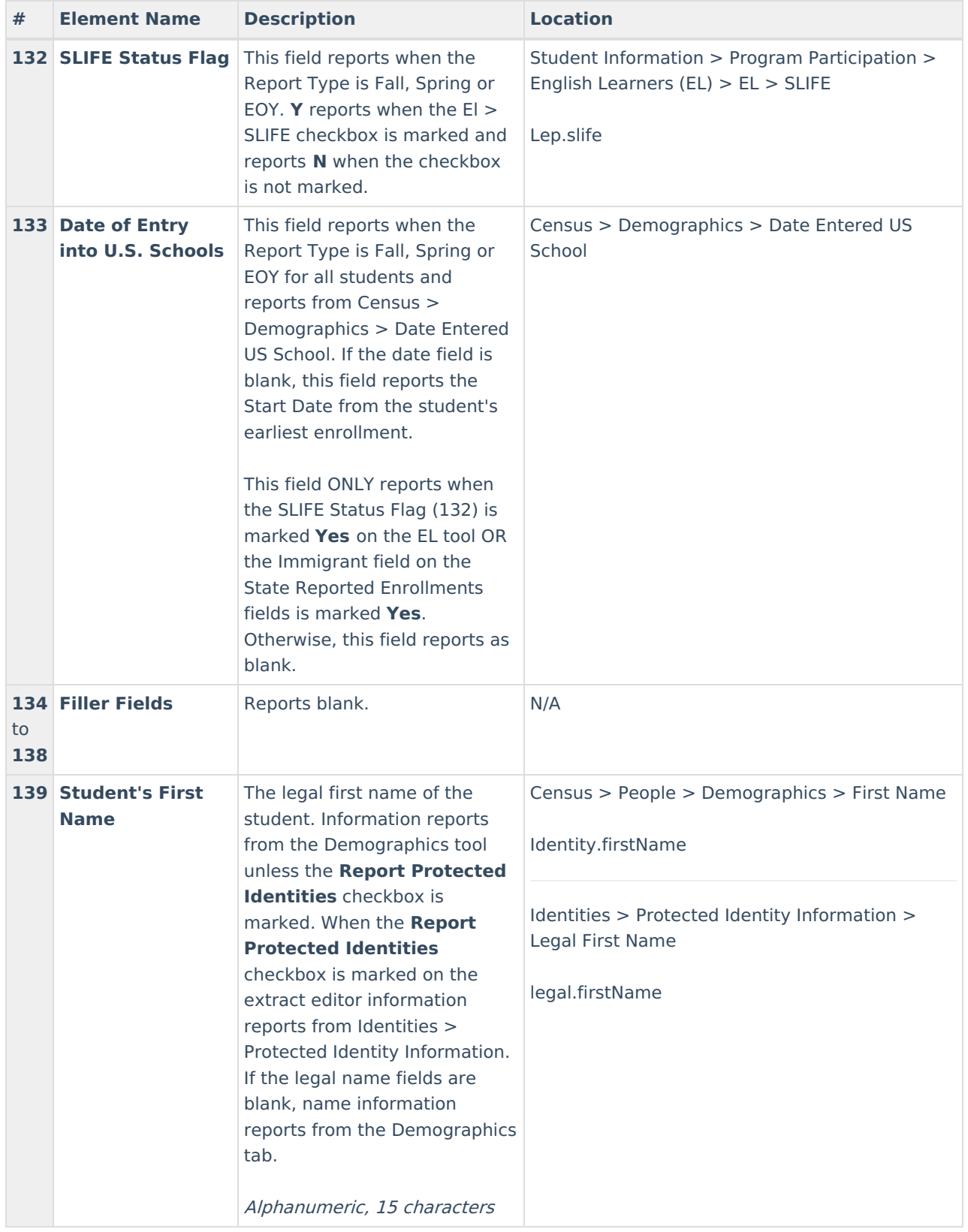

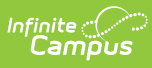

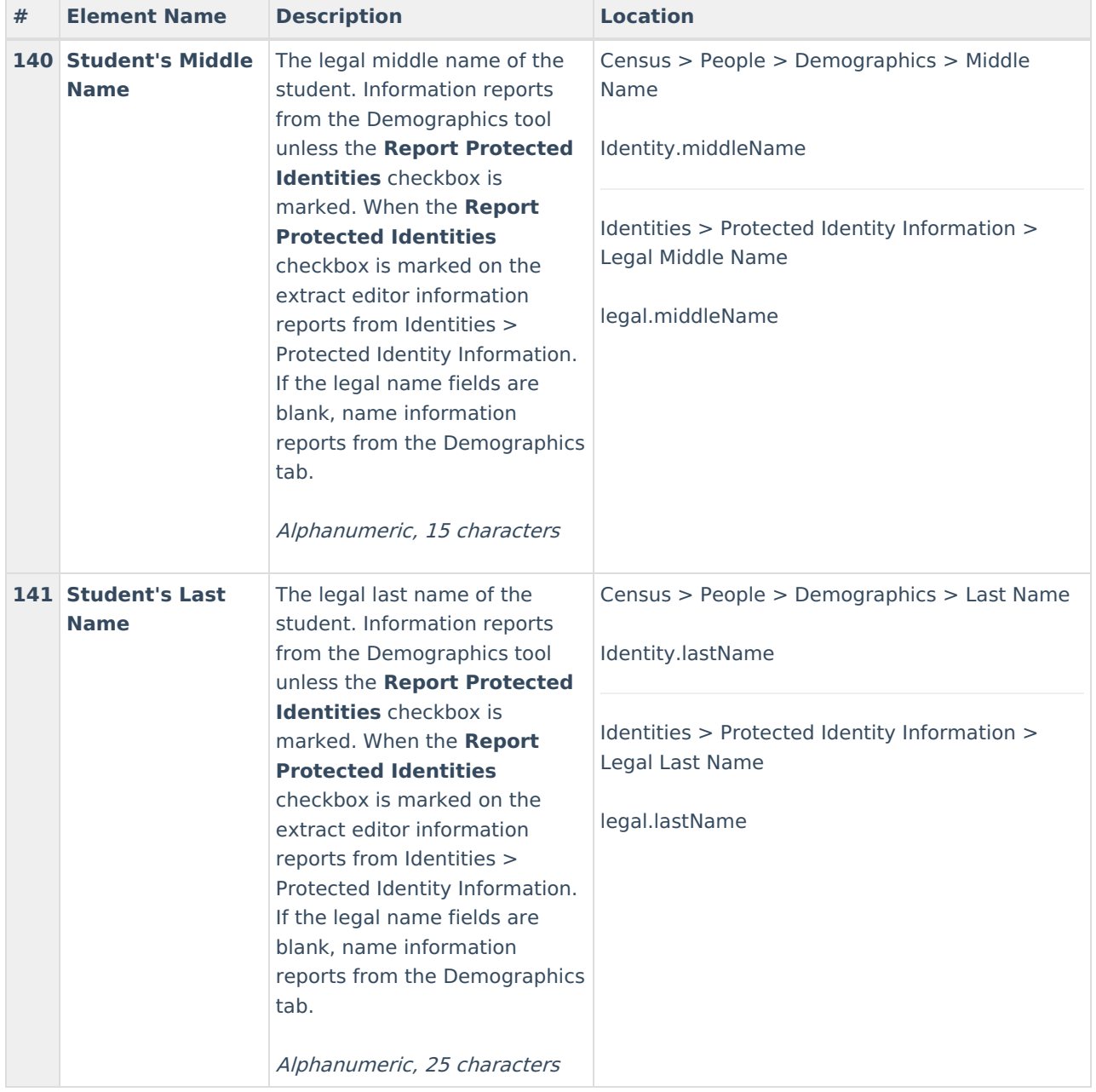

### **Previous Versions**

Student Record [Collection](http://kb.infinitecampus.com/help/student-record-collection-src-virginia-2239) (SRC) (Virginia) [.2239] Student Record [Collection](http://kb.infinitecampus.com/help/student-record-collection-src-virginia-2215-2235) (SRC) (Virginia) [.2215 - .2235]